# **От автора**

<span id="page-1-0"></span>Книга Р. А. Свореня «Электроника шаг за шагом» впервые была издана в конце 70-х годов прошлого столетия. С тех пор прошло достаточно времени, чтобы успело смениться два поколения электронных приборов. Сначала дискретные транзисторы и диоды сменились микросхемами малой степени интеграции. Затем довольно быстро базовой платформой для разработки электронных изделий стали большие и сверхбольшие интегральные схемы (БИС и СБИС) – микропроцессоры, микроконтроллеры и ПЛИС (программируемые логические интегральные схемы). Кроме того, возникли целые классы электронных компонентов, ранее не существовавшие: интегральные стабилизаторы питания (в том числе экономичные импульсные), специализированные микросхемы для проводной и беспроводной связи, недорогие аналогоцифровые и цифроаналоговые преобразователи.

Самая впечатляющая революция произошла в отображении информации: появились жидкокристаллические и светодиодные индикаторы и дисплеи, плоские телевизионные экраны. Традиционные лампочки накаливания были очень быстро вытеснены светодиодами сначала в области сигнализации, а в последние годы и в осветительных приборах, включая бытовые.

Одновременно с появлением плоских экранов телевидение все увереннее стало двигаться в сторону цифровизации: современный телевизор представляет собой в сущности весьма навороченный компьютер, с самыми продвинутыми сетевыми и мультимедийными функциями. Принципы передачи изображений существенно изменились. Ко времени написания этих строк подробно описанное Р. А. Своренем аналоговое телевещание в большинстве государств мира либо отключено полностью, либо планируется к отключению в ближайшее время (в том числе и в России).

Электроника быстро движется в сторону все большей миниатюризации – не только из-за появления микросхем с огромным количеством функций на одном кристалле, но и из-за уменьшения их собственных габаритов и снижения тепловыделения. Например, вполне функциональный компьютер умещается на плате 50×70 мм (Raspberry Pi). Уменьшились и сопутствующие компоненты: так, малые потери ключей на полевых транзисторах позволяют упаковать преобразователь питания мощностью в сотню с лишним ватт в объем порядка 50 см<sup>3</sup>.

Перечисление подобных примеров можно было бы продолжать до бесконечности, но нам сейчас важно подчеркнуть другой очень важный момент: обучение электронике нельзя начинать сразу с микроконтроллеров и БИС. Дети в школах начинают обучаться письму не с компьютерных клавиатур, а по-прежнему с прописей, ручки и линованного листка бумаги, а спутниковая навигация не отменяет обучение моряков умению ориентироваться по компасу и звездам. Точно так же каждый электронщик обязан знать, как включать дискретный транзистор и светодиод, зачем нужны резисторы разных размеров и для чего применяются конденсаторы различных типов. Он должен уметь собрать генератор импульсов на транзисторах и микросхемах малой степени интеграции, построить простейший усилитель на дискретных компонентах, освоить обращение с операционными усилителями и логическими элементами. Только такая подготовка позволит ему в полной мере, с пониманием сути происходящего освоить современные микроэлектронные средства.

Исходя из таких соображений был разработан этот «Практикум» как дополнение к переизданию книги Р. А. Свореня. Примеры, включенные в текст оригинального издания книги, устарели и морально, и в части применяемых схемотехнических решений. Сейчас мало кому придет в голову самостоятельно проектировать средневолновый приемник с применением вручную намотанных катушек индуктивности и громоздких конденсаторов переменной емкости - на дворе век иных технических решений. К тому же коммерческое вещание на средних и длинных волнах, подобно аналоговому телевидению, давно уже сведено к минимуму. Зато широко распространились темы различных устройств управления и автоматики, дистанционного сбора данных, преобразования из аналогового в цифровой вид и обратно.

Поэтому в «Практикуме» собраны актуальные на сегодняшний день примеры с применением современных компонентов. Основная компонентная база для выполнения примеров из «Практикума» - дискретные компоненты (транзисторы, диоды, светодиоды, резисторы и конденсаторы), операционные усилители и компараторы общего назначения, а также логические микросхемы низкой и средней степени интеграции на основе КМОП-технологии (серия СD4000 и ее отечественные аналоги). Все дискретные компоненты подразумеваются с гибкими выводами (в том числе и транзисторы), микросхемы - в DIP-корпусе, что облегчает макетирование и отладку схем на беспаечной макетной плате. Отметим, однако, что такой подход ограничивает ассортимент доступных компонентов (отчего иногда приходится нарушать этот принцип), а также пределы миниатюризации любительских устройств.

Полевые транзисторы в прошлом веке считались еще довольно экзотическим компонентом со своими специфическими областями применения. К тому же их существовало большое количество разновидностей, сильно различающихся по свойствам, что запутывало любителя в при-

4

менении этих типов транзисторов. Картина изменилась в последнюю четверть века, когда промышленность начала выпускать полевые МОПтранзисторы (*англ.* MOSFET), предназначенные для использования в качестве мощных ключей. В современном пособии эту тему обойти невозможно, поэтому в «Практикуме» некоторые *Эксперименты* посвящены применениям MOSFET-транзисторов, хотя в книге Р. А. Свореня [1] о них нет ни слова.

Вы встретите в книге также примеры реализации устройств на основе Arduino. Обойти вниманием эту платформу, занимающую сейчас доминирующее место в среде любителей электроники, было бы ошибочным шагом. Тем более что огромное количество устройств реализуется с помощью микроконтроллеров проще, дешевле и быстрее, чем на аналоговых компонентах, доминировавших во времена издания книги Р. А. Свореня. Конечно, переход к Arduino требует некоторого набора специфических знаний и умений (вроде элементов программирования), но мы здесь предполагаем, что заинтересованный читатель уже приобрел их самостоятельно. И на интернет-ресурсах, и в виде бумажных изданий существует огромное количество пособий по основам платформы Arduino, так что в неведении читатель не останется. В архиве, который можно скачать по адресу **http://revich.lib.ru/AVR/practikum.zip**, вы найдете тексты и примеры программ, обсуждаемых в примерах из этой книги.

Разделы «Практикума» в основном следуют тематике глав в современном переиздании «Электроники шаг за шагом» [1]. Ссылки на конкретные разделы в книге Р. А. Свореня могут выглядеть, например, как «глава 12; 10», – это означает 10-й раздел главы 12. Большинство тем «Практикума» содержит краткий обзор теоретических основ предложенной темы. Такой обзор может размещаться в начале главы или по ходу изложения, сопровождая изучение практических примеров определенной тематики. В каждом *Эксперименте*, содержащем один или несколько родственных практических примеров, в начале приводится список необходимых компонентов, материалов и оборудования. В необходимых случаях в нем приводятся аналоги для возможной замены компонентов. Подробные справочные данные компонентов приводятся в исключительных случаях – в документации, свободно доступной в интернете для любого компонента, все равно можно почерпнуть сведений больше, чем уместится в этой книге. Однако, чтобы не терять времени на обращение к такой документации каждый раз при сборке схемы, в *приложении 2* приведена разводка выводов некоторых компонентов, часто используемых в примерах «Практикума».

Необходимое пояснение по поводу термина «земля» – почему оно в этой книге всегда заключено в кавычки? Дело в том, что в электротехнике есть совершенно определенное понятие *земли* (без кавычек) – это общий для всех электростанций мира нулевой потенциал, который привязан к поверхности земного шара. Общий провод электронных схем может с этим потенциалом соединяться (как, например, во многих устройствах бытовой техники), но в огромной части случаев этого не происходит и даже не рекомендуется. Поэтому называть общий провод электронных схем землей как минимум неграмотно (если вы заглянете в ГОСТы, то увидите, что у них даже разные графические обозначения). А как максимум такая путаница может в определенных ситуациях привести к существенным неприятностям, если кто-то перепутает эти термины. Правильнее было бы вообще отказаться от термина «земля» в приложении к электронным схемам, но термин прижился со времен ламповой радиотехники, где общий провод действительно рекомендовалось соединять с электротехническим заземлением. И даже повсеместно принятое английское обозначение GND (сокращение от *ground -* земля) следует этому заблуждению. Поэтому остается только заключать «землю» в кавычки, показывая таким образом, что мы с электриками имеем в виду разные понятия.

Перед изучением примеров из «Практикума» рекомендуется ознакомиться с разделом «Инструменты, материалы, технологии и оборудование», из которого вы узнаете, какие вещи приобрести вам придется обязательно, какие - желательно, а также о простейших методах сборки любительских электронных устройств в современных условиях. Обозначения и единицы измерения физических величин, а также некоторые принятые обозначения на электрических схемах приведены в приложении 1.

Замечания, предложения, указания на неточности и ошибки шлите через обратную связь на сайте издательства ДМК Пресс (dmkpress.com) или лично автору по электронному адресу revich@lib.ru.

# <span id="page-5-0"></span>**Инструменты, материалы, технологии и оборудование**

Для успешного создания надежных, эстетичных и удобных в обращении электронных устройств придется потрудиться. Заметим, что этому вопросу традиционно уделяется мало внимания в радиолюбительских пособиях – дело обычно ограничивается описанием принципиальной схемы и макета, а все остальные операции (создание платы, постановка в корпус, выбор и подключение источников питания, внешнее оформление и т. д.) выносятся за скобки – молчаливо предполагается, что читатель этими вопросами уже владеет. Что совершенная неправда – все такие операции отнимают гораздо больше времени и труда, чем просто отладка схемы на макете. Потому стоит предусмотреть все мелочи заранее.

#### *Подробности*

Индустрия старается угодить нуждам радиолюбителей, и в последние десятилетия появилось большое количество более-менее типовых платформ, ориентированных в основном на применение контроллеров Arduino в комплекте с различными датчиками и периферийными устройствами. В качестве примера можно привести отечественную платформу «Тройка», популяризируемую в известном интернет-магазине «Амперка», а также через сеть магазинов «Чип и Дип». В платформу входят различные переходные платы и модули, а также периферийные устройства с типовыми разъемами, что позволяет, не прикасаясь к паяльнику, собирать законченные устройства. Конечный результат представляет собой довольно громоздкую этажерку плат с торчащими во все стороны проводами. Конструкция обладает одним-единственным достоинством: быстротой сборки, не требующей каких-либо инструментов. Но, кроме ненадежности, излишне больших габаритов и стоимости, такое «изделие» обладает еще одним существенным недостатком: в нем затруднен доступ к отдельным компонентам при отладке. Кроме того, вы почти наверняка упретесь в отсутствие каких-то необходимых комплектующих, оформленных в нужном стандарте. Потому такой подход очень выгоден изготовителям, но совершенно неприемлем для изготовления сколько-нибудь удобных и эстетичных устройств.

Больше подробностей о радиолюбительских технологиях, применяемых инструментах и материалах вы можете узнать из книги автора «Занимательная электроника» [4].

# **Инструменты**

Разумеется, все обычные инструменты для работы по пластику и металлу вам также понадобятся – напильники и надфили, ножовки со сменными полотнами, дрель и шуруповерт, большие и маленькие отвертки, ножницы по металлу, часовые отвертки и т. д. Однако набор инструментов, необходимых любителю электроники, включает несколько позиций, отличных от обычно имеющихся в арсенале домашнего мастера. Перечислим самые употребительные:

- бокорезы и кусачки;
- медицинский пинцет;
- маленькие пассатижи (тонкогубцы);
- шило монтажное (прямое и изогнутое);
- два паяльника разной мощности (маленький 20–25 Вт и побольше 50–100 Вт);
- микродрель с цанговым зажимом для сверл 0,5–3 мм;
- канцелярский или строительный резак;
- строительный фен или турбозажигалка для осадки термоусадочных трубок;
- некоторые специальные инструменты (кримперы для разъемов, стрипперы для зачистки проводов и т. д.).

Расшифруем некоторые позиции подробнее.

## **Бокорезы**

Бокорезы (рис. 1, вверху) отличаются от кусачек (рис. 1, внизу) более тонкими лезвиями. Толстые лезвия кусачек с обратной стороны заточены под фаску, у бокорезов они составляют одну плоскость. Кроме того, кончики лезвий у кусачек закругленные, у бокорезов – острые. Благодаря такой конструкции бокорезами удобно очень точно откусывать даже самые тонкие проводники в труднодоступных местах. Кусачки в основном предназначены для откусывания проводов от миллиметра и более, насиловать бокорезы толстыми сетевыми проводами не следует.

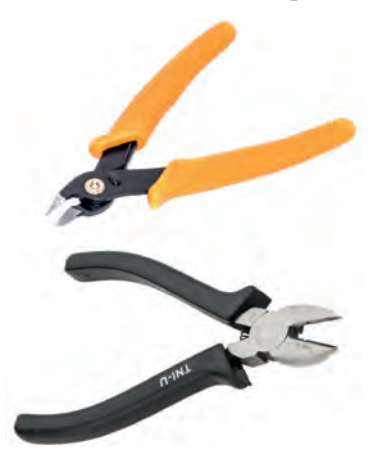

**Рис. 1.** Бокорезы (вверху) и кусачки (внизу)

Качество бокорезов проверяется, если посмотреть через сомкнутые лезвия на свет – по всей длине лезвий не должно быть никаких просветов. Как правило, даже у фирменных бокорезов все-таки зазоры наблюдаются, в этом случае следует их аккуратно устранить с помощью мелкого алмазного надфиля. Качество стали, как вы понимаете, может быть самым разным и, в общем, напрямую коррелирует с ценой инструмента. Очень хороши и долговечны изредка встречающиеся в продаже бокорезы с лезвиями из твердого сплава. Но все-таки даже самые фирменные бокорезы не следует употреблять для откусывания гвоздей и стальной проволоки – для этого предназначены кусачки.

## **Пинцет**

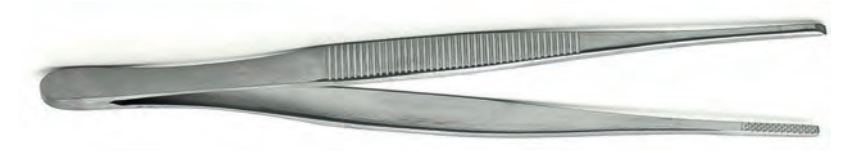

**Рис. 2.** Медицинский пинцет

Пинцет нужен именно стандартный медицинский длиной 150 мм (рис. 2). Для наших целей не годятся специализированные пинцеты с широкими или, наоборот, узкими губками, гладкими или какой-то специальной конфигурации (например, с «зубом» на конце). Чтобы пинцетом было удобнее пользоваться, его губки следует немного заострить с обратной стороны на точиле.

Кстати, из медицинского оборудования еще могут пригодиться хирургические зажимы (с защелкой на ручке) – в них удобно зажимать малогабаритные детали или концы проводов при пайке и облуживании.

## **Паяльники**

Разумеется, для пайки микросхем и других компонентов с тонкими выводами лучше всего приобрести настоящую паяльную станцию с регулировкой и контролем температуры жала. Но это совершенно необязательно, особенно на первых порах – вполне достаточно любого миниатюрного паяльника с неокисляющимся жалом мощностью 20–25 Вт, в ценовом диапазоне до 1000 руб (см. рис. 3).

Дешевые отечественные паяльники с жалом из ничем не покрытой меди лучше не употреблять: жало очень быстро окисляется, его все время приходится затачивать напильником и заново облуживать. У рекомендованного типа жало обычно круглое, диаметром 0,5–1 мм на конце и способно служить очень долго без окисления. Продаются также сменные жала иной конфигурации (например, заостренной «лопаточкой», что может быть удобно для пайки микросхем с мелким шагом).

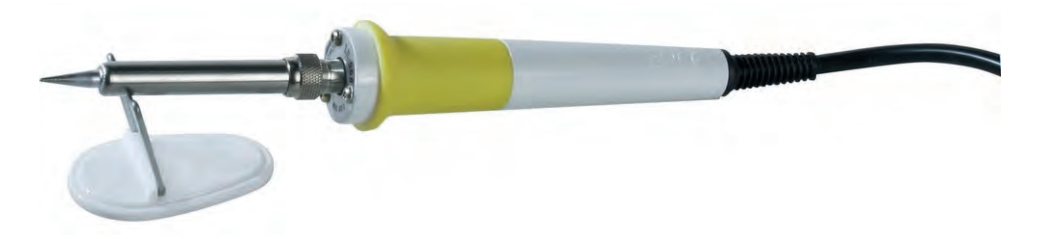

Рис. 3. Паяльник для пайки выводов компонентов и тонких проводников

#### Подробности

Почему-то у большинства таких паяльников (включая даже очень дорогие и фирменные) присутствует один общий недостаток: слишком жесткий и толстый провод, причиняющий значительные неудобства при использовании. Его стоит заменить на гибкий шнур, рассчитанный на сетевое напряжение (аудиошнуры не подойдут!). Провода такого типа всем знакомы по адаптерам питания, встроенным в сетевую вилку, и в отечественном стандарте носят наименование ШВП-М или ШВП-2. Причем чем тоньше такой проводник, тем удобнее: при указанной мощности паяльника потребляемый от сети ток составляет не более  $0,1-0,15$  А, так что подходят даже самые тонкие провода сечением 0,2-0,35 мм<sup>2</sup> (лишь бы, повторим, их изоляция была рассчитана на напряжение, не меньшее амплитудного значения в бытовой сети - 310-340 В).

Температуру жала паяльника можно проверить, если коснуться им кусочка канифоли. Канифоль должна вскипать и в течение 2-3 с испаряться. Если она не кипит и испаряется медленно - жало недогрето (следует подобрать паяльник большей мощности), но так случается редко. Обычно канифоль интенсивно вскипает и мгновенно испаряется, как только вы отнесете жало в сторону. Это свидетельствует о перегретом жале, что может доставлять неудобства при пайке - в этом случае следует паяльник включать через лабораторный автотрансформатор (ЛАТР) или просто подобрать паяльник меньшей мощности. Отметим, что перегретый паяльник лучше, чем недогретый - в последнем случае вывод до растекания канифоли приходится прогревать слишком долго, что может привести в повреждению компонента.

Второй, более мощный паяльник 50-100 Вт предназначен для пайки толстых проводов и контактов, и, как более редко употребляющийся, может быть любым, в том числе и самым дешевым отечественным с голым медным жалом. За дешевизну, как мы уже говорили, приходится расплачиваться необходимостью частой заточки жала и его облуживания заново.

И последнее существенное замечание о паяльнике: его жало очень часто (фактически после каждой пайки) приходится очищать от нагара. Не следует употреблять для этого полимерные губки, которые иногда прилагаются к «фирменным» паяльникам. Лучшее средство для очистки жала – жесткая металлическая щетка на тканевой основе («корщетка»). Вполне подойдет также губка из металлической канители для очистки посуды, которую несложно приобрести в ближайшем супермаркете.

# **Материалы**

Материалов любителю электроники понадобится много и самых разнообразных – в зависимости от характера и охвата его деятельности. Например, существуют специальные припои и флюсы для пайки алюминиевых проводов или нержавейки, даже обычную сталь, в том числе и оцинкованную, сложно паять без специальных средств. Мы здесь ограничимся перечнем лишь самых необходимых материалов, которые следует иметь под рукой каждому:

- припой свинцово-оловянный ПОС-61 в прутке (без канифоли);
- припой свинцово-оловянный ПОС-61 в проволоке диаметром 1-2 мм с канифолью;
- активный флюс (например, ЛТИ-120);
- пассивный флюс (канифоль в кусочках и ее спиртовой раствор);
- кембриковые (изолирующие) термоусадочные трубки, диаметром 1,5–20 мм;
- чистый бензин (типа «Галоша» или «для зажигалок»);
- ацетон или аналогичный растворитель (646 или 647);
- клеи «Момент-кристалл» и «Гель» (или клей-герметик в тюбике);
- монтажные провода гибкие (многопроволочные):
	- — провод МГТФ-0,12 (для сигнальных проводников);
	- — провод МГШВ (МГВ)-0,35 (для проводников питания) в изоляции черного и красного цвета;
	- — двухжильный сетевой кабель ШВПТ-М (ШВПТ,ШВП-М)  $2\times 0,20$ .

Большинство позиций в этом списке не нуждается в пояснениях (так, приемы пайки с помощью проволоки припоя или способы использования термоусадочных трубок широко освещаются в интернете). Остановимся, как и ранее, лишь на отдельных пунктах.

# **Флюсы**

Большую часть паек при монтаже электронных конструкций следует производить с использованием обычного канифольного флюса («канифольного лака» – спиртового раствора канифоли). Он отличается экологической безвредностью (дым от канифоли куда менее вреден, чем дым от костра или тем более от горящего пластика), абсолютным отсутствием электропроводности (благодаря чему его можно не смывать с готовой схемы) и высокой эффективностью при пайке меди или ее сплавов. Канифоль в кусочках нужна обычно для залуживания медных проводников перед пайкой.

Но бывают случаи, когда канифоль не справляется: например, сильно окисленные проводники или выводы компонентов, проволока из металлов, отличных от меди. Медный проводник в обычной резиновой изоляции (в отличие от пластиковой) очень надежен и часто используется в бытовых целях, но медь в нем всегда оказывается сильно окисленной из-за присутствия серы в резине. Конечно, можно приобретать специальные флюсы, которых предлагается в продаже очень много, но для большинства таких случаев (кроме алюминия) вполне годится один универсальный активный флюс. «Активным» его называют потому, что в процессе пайки он выделяет пары кислот (обычно соляной), которые эффективно растворяют окислы, препятствующие пайке.

Наиболее известен такой флюс под названием ЛТИ-120. Он выпускается в виде жидкости или – иногда – в виде пасты и позволяет паять даже сильно окисленные проводники, в том числе в нестандартном сочетании (например, стальной проводник к оцинкованному железу). Несмотря на такие качества, окисленную проволоку перед пайкой лучше очистить дополнительно, пропустив ее через мелкую шкурку или просто через губки пинцета. ЛТИ-120 также не обладает электропроводностью, потому при отсутствии требований к эстетичному внешнему виду места пайки его остатки можно не смывать.

## **Термоусадочные трубки**

Учтите, что в практике монтажа электронных устройств привычная изоляционная лента не применяется – слишком она ненадежна и неудобна в применении. Липкая изоляционная лента изредка используется для маркировки проводов – на ПВХ-ленте белого цвета, особенно с матовой поверхностью, очень хорошо держится надпись водостойким спиртовым маркером. Для целей изоляции в электронных приборах ранее применяли обычные изолирующие («кембриковые») трубки из ПВХ, теперь же практически полностью перешли на термоусадочные. После нагревания (примерно до 110–130 °C) такая трубка уменьшает свой диаметр от двух до четырех раз, прочно обволакивая место изоляции. Кроме обычных термоусадочных трубок (ТУТ) общего назначения, выпускаются и специальные трубки, выдерживающие атмосферные условия, в том числе перепады температур и облучение ультрафиолетом на солнце – проверяйте наличие этого свойства при необходимости изолировать проводники, открыто расположенные на улице.

В принципе усадку таких трубок следует производить специальным монтажным феном, но на практике даже многие профессионалы пользуются газовыми мини-горелками. На худой конец подойдет и обычная зажигалка, только обязательно типа «турбо», с некоптящим пламенем. Единственная опасность при таком способе – подпалить трубку или изоляцию провода, поднеся пламя слишком близко, потому осаживать следует аккуратно и не торопясь. Заметим также, что длинную термоусадочную трубку можно равномерно осадить, если ее погрузить в кипяток и выдержать в нем некоторое время.

#### *Подробности*

В настоящее время появилось много различных новых изоляционных материалов. Об одном из них следует здесь упомянуть отдельно: это так называемая самослипающаяся изолента. Сняв защитную пленку, покрывающую внутреннюю сторону такой ленты, ей обматывают защищаемое соединение. Ленту при этом следует слегка натягивать, плотно прижимая витки друг к другу, особенно на сгибах. Через несколько минут после обматывания лента прочно слипнется, образовав довольно толстый водонепроницаемый слой. Размотать ее уже не получится, после слипания ленту можно только срезать.

## **Клеи и герметики**

Тема клеев и герметиков вроде бы для электроники кажется посторонней, но это не так: в современном дизайне электронных устройств клеевые соединения применяются очень широко. Есть как минимум два направления их использования и в любительской практике. Одно из них – закрепление проводников и кабелей на плате – применяется очень часто. В профессиональной практике для этого обычно применяют термоклей: в специальном клеевом пистолете разогревается пластик и выдавливается на нужное место. В любительских конструкциях вместо термоклея, требующего специального инструмента, можно применять любой клей или клей-герметик, застывающий в объеме. Для закрепления проводов хорошо подходит указанный клей «Гель», можно применять также эпоксидную смолу с добавкой пластификатора.

Второе направление – герметизация и изоляция электронных схем от влаги. Для этой цели удобно применять клеи-герметики. Сантехнические герметики, разумеется, не подойдут – они содержат в своем составе компоненты, вызывающие коррозию и неизвестно как влияющие на электропроводность состава после застывания. Для наших целей имеются специальные клеи-герметики, с указанием, что они подходят для герметизации электрических соединений (приобрести их проще всего в автомагазинах). Таким герметиком можно полностью залить проверенную и отлаженную плату, а можно только загерметизировать швы и отверстия в корпусе устройства. Тщательно герметизировать следует корпуса всех приборов, работающих в уличных условиях. Большой плюс такого способа - в отличие от термоклея, герметик после застывания остается достаточно мягким, чтобы устройство можно было без особых трудностей разобрать и собрать заново.

# Технологии

Эта тема в приложении к любительской электронике прежде всего означает изготовление и монтаж печатных плат. Платы можно изготавливать самостоятельно с помощью технологии, получившей практически официальное название ЛУТ (что расшифровывается, как «лазерноутюжная»). ЛУТ подробно описана во множестве публикаций (см., например, [2]) и довольно сложна в освоении. На Западе существуют даже фирмы, производящие материалы для ЛУТ, что облегчает работу с ней. Но сложность освоения не самый главный недостаток технологии: куда серьезней то, что в домашних условиях абсолютно нереально произвести металлизацию отверстий. А без металлизации отверстий, с контактными площадками на обеих сторонах платы, не следует делать даже односторонние платы: дорожки легко отслаиваются при нагреве (если не сразу, то наверняка это произойдет при попытке замены компонента).

Учтите, что в этой книге примеры ориентированы на применение компонентов с гибкими выводами или в DIP-корпусах (их намного легче использовать при макетировании). Но при использовании ЛУТ SMDкорпуса с плоскими выводами как раз удобнее - на плате оказывается намного меньше сквозных отверстий. И все равно без них не обойтись разъемы, внешние компоненты или обходы при пересечении дорожек требуют отверстий с контактами на обеих сторонах платы.

Поэтому если вы хотите делать все «по-взрослому», то платы следует заказывать - на радиолюбительских сайтах несложно найти объявления по изготовлению плат в небольших объемах. Единственная сложность для этого придется самостоятельно освоить какую-либо из программ для разводки плат (для ЛУТ она все равно понадобится). Автор рекомендует Sprint-Layout как самую простую и доступную для начинающих.

#### Подробности

Современные конструкторы электронных приборов, кроме разве что этапа макетирования, практически никогда не прибегают к ручной пайке компонентов. Пайка вручную иногда еще применяется при соединении отдельных узлов между собой, но и в этом случае предпочитают пользоваться более современными способами (например, плоскими кабелями с соответствующими разъемами, устанавливаемыми на кабель без пайки). Кроме того, требования экологов заставляют в массовом производстве отказываться от припоев с содержанием свинца, а они, благодаря более высокой температуре плавления, куда менее приспособлены для ручного монтажа.

В современных производствах вместо ручной пайки компоненты на плату устанавливают с помощью специальной паяльной пасты. Она достаточно густая, чтобы удерживать компоненты на местах. После этого всю плату вместе с компонентами помещают в термопечь и прогревают по специальному температурному графику. Вместо термопечи можно применить обычную бытовую электродуховку, приладив к ней управляющий блок на основе Arduino. Компоненты оказываются надежно припаянными, причем без необходимости последующей очистки платы. Процесс подробно описан во многих публикациях (например, в статье [3]). При желании его вполне можно повторить в домашних условиях, только учтите, что в этом случае плату придется обязательно заказывать, а компоненты предпочтительно использовать с плоскостными выводами (так называемые CMD-компоненты для поверхностного монтажа). Мы от них в этой книге отказались (см. раздел «От автора»), так как они плохо подходят для макетирования и ручной сборки плат, но учтите, что почти все DIP-компоненты выпускаются и в варианте с плоскостными выводами для поверхностного монтажа.

Однако есть испособ обойтись без трудоемкой, дорогой изанимающей много времени операции изготовления плат. Он заключается в использовании универсальной макетной платы. Она содержит только металлизированные отверстия с шагом 2,5 мм и с контактными площадками на обеих сторонах. Компоненты на такую плату просто переносятся с макета на беспаечной плате. При этом соединения между компонентами осуществляются обрезками тонкого монтажного провода в термостойкой фторопластовой изоляции (провод МГТФ). Короткие соединения можно делать просто за счет длины выводов компонентов или их обрезками. Пример монтажа показан на рис. 4, и при аккуратном исполнении он оказывается ничуть не менее надежен, чем размещение на обычной плате. Разумеется, процесс такого монтажа весьма трудоемок, но по суммарным трудозатратам он оказывается не сложнее цепочки разводка–заказ–монтаж, а времени в сумме это занимает намного меньше.

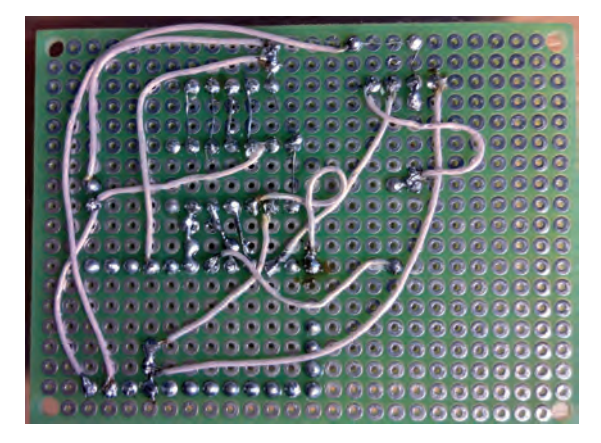

**Рис. 4.** Пример монтажа компонентов на универсальной макетной плате (с сайта *Electronics.stackexchange.com*)

# **Оборудование**

Из покупного оборудования нам обязательно понадобится мультиметр. Для многих экспериментов из этой книги понадобится также осциллограф. Необходимы также различные источники питания постоянного тока. Поговорим о них подробнее.

# **Мультиметр**

Мультиметры еще часто называют по старинке тестерами. Покупать нужно обязательно цифровой и не самый дешевый. Главный недостаток дешевых мультиметров – даже не низкая надежность и малое количество функций, а недостаточная точность, которая может быть довольно далека от декларируемых в описании величин. Но разоряться на супердорогой прибор не имеет смысла: высокая цена означает, что в приборе наличествуют не слишком актуальные навороты: связь с компьютером, память или еще что-то в этом роде. Выбирать нужно по количеству функций и диапазонам измерений.

Укажем главные функции, без которых не обойтись (в скобках – желательные диапазоны):

- измерение постоянного напряжения (2 мВ 600 В);
- измерение постоянного тока (2 мА 10 А);
- измерение переменного напряжения (1–700 В);
- измерение переменного тока (20 мА 10 А);
- измерение сопротивления (100Ом 10 Мом, функция «прозвонки»).

Разумеется, имеются и мультиметры с автовыбором пределов измерений, что для новичка может быть удобнее, но максимальные допустимые значения придется хранить в голове. Все остальные функции опциональны, но пренебрегать ими не следует (располагаю их по степени практической нужности):

- измерение частоты;
- измерение емкости;
- измерение параметров транзисторов;
- измерение температуры.

Мультиметры работают, как правило, от 9-вольтовой батарейки в типоразмере «Крона». Батарейки хватает надолго, однако у некоторых моделей было замечено, что при снижении напряжения питания ниже допустимого мультиметр не выключается, а начинает врать. Это может стать источником неприятностей и крупных недоразумений, поэтому я советую сразу после покупки разориться на самую дорогую щелочную (alkaline) батарейку фирмы Duracell, Varta или Energizer, гарантированный срок хранения которой составляет 6–7 лет. В последние годы

появились литиевые аналоги «Кроны», которые примерно втрое дороже щелочных, но для этой цели они подойдут еще лучше - у литиевых срок хранения доходит до 10-12 лет. Этот совет, кстати, относится не только к мультиметрам, а вообще к любой технике, которая потребляет немного и большую часть времени хранится в бездействии, – скажем, к пультам управления телевизорами или беспроводным компьютерным мышам.

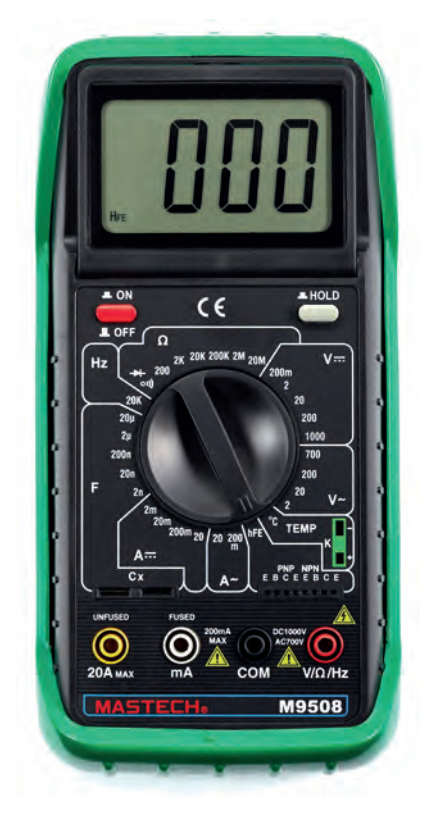

Рис. 5. Типовой мультиметр с дополнительными функциями измерения параметров транзисторов, емкости и частоты

В комплекте с мультиметром всегда идут щупы, обычно черного и красного цвета. Дополнительно к щупам обязательно необходимо приобрести зажимы-крокодилы, позволяющие подключенные к схеме щупы удерживать без помощи рук.

#### Подробности

Самым слабым местом всех мультиметров является функция измерения тока. Если вы внимательно читали книгу Р.А. Свореня «Электроника шаг за шагом», то знаете, что у амперметра сопротивление должно быть как можно меньше - он включается в цепь последовательно с нагрузкой и не должен оказывать влияния на потребление схемы (см. также Эксперимент 2 в главе 1). Поэтому при распространенной ошибке – случайном подключении мультиметра в режиме амперметра параллельно нагрузке или источнику питания – через него течет очень большой ток, который может его повредить. Конечно, во всех мультиметрах есть защита от такой перегрузки, но почему-то она в большинстве случаев сводится к наличию банального плавкого предохранителя. Он упрятан глубоко в корпусе, потому сгорает без внешних эффектов, а его проверка занимает много времени. И вы еще долго можете не понимать, почему вдруг в цепи исчез ток.

Потому автор этих строк штатным способом измерения тока пользуется редко. Кроме всего прочего, это неудобно, так как при одновременном измерении тока и напряжения необходимо все время переключать щупы, разрывать и восстанавливать цепи питания, что замедляет процесс измерения и требует от оператора повышенного внимания, отвлекая от основной задачи. Вместо этого лучше всего приобрести комплект мощных резисторов-шунтов с сопротивлениями 10 Ом (для малых токов до 1–10 мА, можно малогабаритный 0,25 Вт), 1 Ом (для токов от 1–10 мА до 100–1000 мА, мощностью не менее 2 Вт) и 0,1 Ом (от 1 А и более, мощность 5–10 Вт). Один из этих резисторов (более подробно о его выборе см. Эксперимент 2 в главе 1) сразу подключается последовательно в необходимое место макета схемы, работа которой при этом не нарушается из-за малости его сопротивления. Измерение тока производится путем измерения падения напряжения на подключенном резисторе с соответствующим выбором предела измерения. Если падение напряжения измеряется в вольтах, то на резисторе 1 Ом значение тока получится сразу в амперах, если в милливольтах – то в миллиамперах. Для других сопротивлений шунта пересчитать полученное значение несложно: достаточно значение падения напряжения поделить или умножить на 10.

## **Осциллограф**

В основной части функций осциллограф вполне заменяет мультиметр и даже существенно совершеннее его, так как позволяет измерять не средние, а мгновенные параметры сигнала в любой произвольный момент времени. Осциллограф лучше приобретать современный цифровой, а не старинный аналоговый, так как первый во всех отношениях удобнее, а цены их для недорогих моделей давно уже практически сравнялись.

Однако это существенно более дорогая покупка, чем мультиметр, и в большинстве случаев без осциллографа вполне можно обойтись. Ему нет замены только в отладке схем, работающих с сигналами во времени. Измерение частоты с помощью мультиметра эту функцию заменяет в очень ограниченных случаях – помимо ограничений на частоту и амплитуду сигнала, мультиметр не даст, например, представления о соотношении импульсов и пауз (скважности) и будет ошибаться, если форма сигнала сильно отличается от прямоугольной или синусоидальной. Удешевить покупку можно, если приобрести осциллограф-ручку (рис. 6). Она подключается к порту USB и имитирует функции осциллографа на основном экране компьютера или ноутбука.

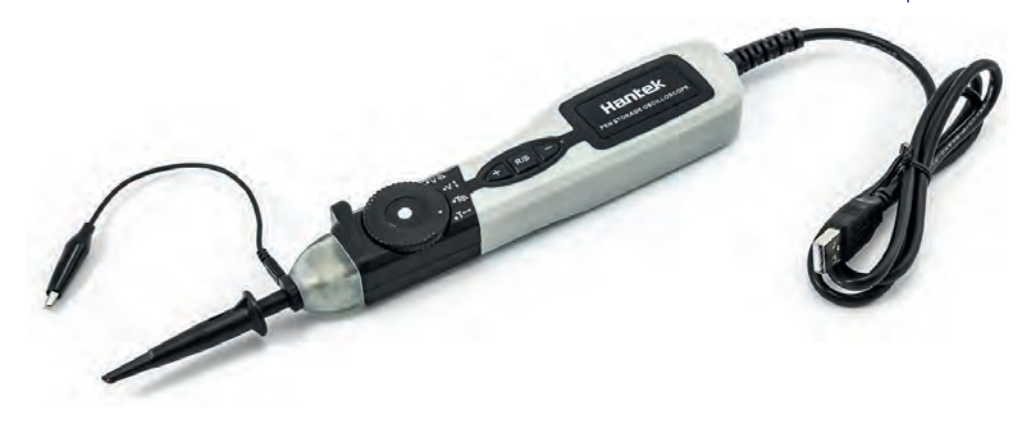

Рис. 6. Недорогой осциллограф-ручка

В книге вы найдете достаточно материала для того, чтобы попытаться соорудить мультиметр самостоятельно. Совершенно не имеет смысла этим заниматься - результат не оправдает ожиданий и окажется ненамного дешевле фирменного прибора или даже дороже его, а работать будет хуже и ненадежнее. Дело это сложное и трудоемкое, требует хорошего знания теории, а попытка добиться гарантированной точности хотя бы на приличном бытовом уровне (погрешность 1 % и менее), скорее всего, окажется неудачной. Еще больше это относится к осциллографам - например, осциллограф из компьютерной звуковой карты не только весьма трудоемок в изготовлении, но и имеет довольно убогие качества, совершенно не оправдывающие вложенные усилия.

А вот такие разновидности приборов для проведения измерений, как генераторы импульсов и гармонических (синусоидальных) колебаний, наоборот, делать самостоятельно можно и нужно, о чем мы поговорим в соответствующих разделах «Практикума».

## Источники питания

В качестве источников питания постоянного тока возможности сетевых адаптеров вполне перекрывают большинство любительских задач. Почти все нужды будут удовлетворены, если запастись тремя типами таких адаптеров: на 5, 9 и 12 В с выходным током 1-2 А. Для некоторых компонентов требуется более низкое напряжение, обычно 3 или 3,3 В, но приобретать такой источник отдельно нецелесообразно: проще установить в схеме отдельный миниатюрный стабилизатор напряжения необходимого типа (подробнее об этом см. главу 11).

Внешний вид таких адаптеров питания всем известен (рис. 7). Кстати, точно такие же по внешнему виду зарядные устройства (кроме самых уж простых и примитивных) от отслуживших свой срок мобильных гаджетов тоже вполне подойдут в качестве источников питания 5 В. Но лучше,

конечно, приобрести адаптеры, специально предназначенные для работы в качестве источников – у зарядников могут быть самые разнообразные разъемы на конце провода, и чаще всего их приходится к схеме просто припаивать.

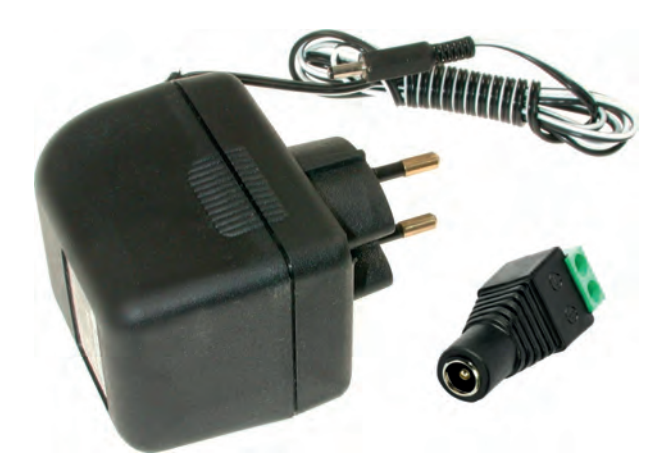

**Рис. 7.** Сетевой адаптер и ответный разъем к нему

При выборе адаптера важно не промахнуться. Самые простые и дешевые адаптеры – нестабилизированные (они употребляются в случаях, когда стабилизатор заведомо встроен в аппаратуру). Для наших целей такие источники не годятся: реальное напряжение на выходе может быть весьма далеким от указанного на их корпусе. Практически все адаптеры с переключателем выходного напряжения именно такого типа, потому их приобретать не стоит. О том, как сделать для своих нужд источник питания с регулируемым выходом, рассказывается в «Практикуме» к главе 17 книги Р. А. Свореня [1].

Поэтому следует приобретать стабилизированные адаптеры питания с фиксированным напряжением. Они бывают двух типов: обычные (аналоговые) или импульсные. С точки зрения качества питания обычные адаптеры лучше: у них намного меньше шумовая составляющая выхода, что может быть важно для работы аналоговых схем. Но аналоговые стабилизаторы менее экономичные, больше размером (т. е. могут мешать использовать соседние гнезда в розетках) и часто дороже импульсных, особенно достаточно мощные. Потому для повседневных нужд целесообразно приобрести адаптеры именно импульсного типа.

С выходным разъемом также следует быть внимательным. У большинства адаптеров, специально предназначенных для работы в качестве источников питания, провод заканчивается круглым разъемом 5,5×2,5 мм (где 2,5 – номинальный диаметр внутреннего штырька ответной части). Для них следует приобрести ответный разъем-гнездо соответствующего размера, через который питание может подключаться к схеме обычными проводами (он также показан на рис. 7). Для готовой аппаратуры имеются различные ответные части (устанавливаемые на плату или на корпус).

#### *Подробности*

Отметим, что у абсолютного большинства адаптеров положительный контакт – центральный штырек. Часто у таких разъемов три вывода: положительный (центральный штырек), отрицательный (внутри вокруг него), а хромированное обрамление соединяется с экраном. Контакта при неполном вхождении двух частей не происходит. Конечно, нередко третий вывод игнорируется, и отрицательный контакт происходит просто через внешнее обрамление. «Засада» здесь заключается в том, что у большей части ответных разъемов центральный штырек имеет диаметр не 2,5, а 2,1 мм. Потому, если разъем на адаптере выполнен некачественно, такой штырек входит слишком свободно, и контакт все время нарушается. Заметим, что есть также типы адаптеров, у которых на центральном выводе минус, а не плюс. Хотя они встречаются гораздо реже, но при приобретении нужно обращать на это внимание.

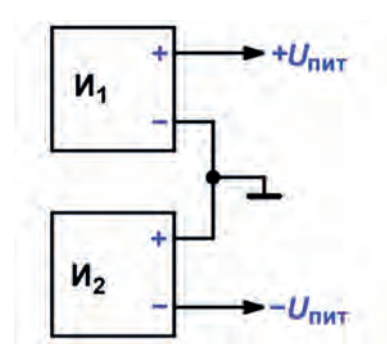

**Рис. 8.** Соединение двух однополярных источников для получения двухполярного питания

В некоторых случаях вам потребуется двухполярный источник питания, т. е. источник, выдающий относительно общего провода два напряжения, например +5 и –5 В (см. например, Эксперимент 14). Его проще всего заменить на два одинаковых источника, включенных последовательно. При этом общий вывод (минус одного источника, соединенный с плюсом другого) подключается к общему проводу схемы (рис. 8).

Для некоторых задач понадобится источник с переменным напряжением. Для этого лучше всего иметь какой-нибудь старый трансформатор с выходным напряжением в диапазоне до 20 В. Для более высоких напряжений понадобится лабораторный автотрансформатор (ЛАТР), подключаемый к бытовой сети. Переменное напряжение с его выхода можно регулировать в больших пределах (немного даже в сторону

увеличения исходного сетевого). С помощью ЛАТРа удобно проверять пределы работоспособности источников питания, работающих от сети. При работе с ним не забывайте о правилах обращения с напряжением, связанным с бытовой сетью: не лезьте во включенную схему пальцами и металлическими инструментами, не меняйте компоненты при включенном питании, не подключайте щупы измерительных приборов без отключения питания!

Изредка вам может потребоваться мощный источник питания. Например, при обращении с двигателями постоянного тока мощности обычного адаптера с током 1-2 А может не хватить для их раскрутки. Отметим, что во многих случаях, когда величина выходного напряжения источника не имеет решающего значения, в качестве источника удобно применять зарядное устройство для автомобильных аккумуляторов (при условии, что оно не имеет функций автоматического выключения). Такое устройство выдает на выходе довольно стабильное напряжение около 15 В и имеет удобную функцию ограничения выходного тока.

# <span id="page-21-0"></span>Глава 1 Закон Ома и электрическое **СОПРОТИВЛЕНИЕ**

Закон Ома – основной закон электроники и электротехники. Ему подчиняются все электрические и электронные схемы, даже самые сложные - аналоговые, цифровые, высокочастотные, импульсные. Потому мы посвятим изучению этого закона отдельную главу.

# Основные понятия и расчетные формулы для электрических цепей

## **Tok**

Ток (точнее, его величина) есть количество электрического заряда, протекающее через сечение проводника за единицу времени:  $I = Q/t$ . Единица тока называется «ампер», и ее размерность в системе СИ - кулоны в секунду. Иными словами, сколько кулон протечет через сечение проводника за секунду, такова и величина тока в амперах.

## **Напряжение**

Величина напряжения есть разность электрических потенциалов между двумя точками пространства. Измеряется она в вольтах, размерность этой единицы измерения - джоуль на кулон, т. е.  $U = E/Q$ : один вольт есть такая разность потенциалов, при которой перемещение заряда в один кулон требует затраты энергии, равной одному джоулю.

## Закон Ома

Проще всего запомнить формулу закона Ома в следующей форме:  $U = I \cdot R$ . Иными словами, падение напряжения U (вольт) на участке цепи с сопротивлением R (ом) равно произведению этого сопротивления на величину протекающего тока I (ампер). В реальности в наших схемах чаще всего величина напряжения - независимая переменная (мы ее задаем через источник питания или сигнала). Поэтому практически применяемая формула закона Ома выглядит как  $I = U/R$ . То есть ток в цепи I (ампер) равен приложенному к этому участку цепи напряжению U (вольт), деленному на сопротивление R (ом).

Величина, обратная сопротивлению, носит специальное название проводимости (электропроводности) о и измеряется в сименсах (1 См = 1/Ом). С ее помощью вторую формулировку закона Ома можно переписать как  $I = \sigma \cdot U$ , где  $\sigma = 1/R$ . Величина электрической проводимости в сименсах чаще используется в научных исследованиях и для проводников II рода (например, растворов солей), а в технике обычно фигурирует сопротивление в омах.

#### Удельное сопротивление

Величина сопротивления проводника зависит в первую очередь от его геометрических размеров и материала, из которого он изготовлен. Сопротивление R увеличивается пропорционально длине L и уменьшается пропорционально площади сечения проводника S:  $R = \rho \cdot L/S$ . Коэффициент пропорциональности р считается постоянным для каждого достаточно чистого с химической точки зрения материала и носит название удельного электрического сопротивления. Согласно приведенной формуле удельное сопротивление р есть сопротивление R (Ом) проводника единичной площади  $S(M^2)$  и единичной длины  $L(M)$ .

Если подставить эти величины в формулу, используя основные единицы системы СИ, вы получите размерность для удельного сопротивления Ом·м<sup>2</sup>/м или просто Ом·м. Практически в таких единицах измерять удельное сопротивление неудобно, так как для металлов величина получается крайне маленькой - представляете сопротивление куба меди с ребром в 1 м?! На практике обычно употребляют единицу в 100 раз больше: Ом см (она часто приводится в справочниках). Для практических расчетов еще удобнее старинная внесистемная единица Ом·мм<sup>2</sup>/м, которая равна сопротивлению проводника сечением в 1 мм<sup>2</sup> и длиной 1 м. Для того чтобы выразить официальный Ом·м в этих единицах, нужно умножить полученную величину на  $10^6$ , а для Ом $\cdot$ см – на  $10^4$ .

Важно отметить, что для каждого материала величина удельного сопротивления не является строго постоянной величиной, а зависит еще от ряда параметров - от температуры, от количества примесей и даже от способов изготовления, т. е. от структуры металла.

## Мощность в электрической цепи (закон Джоуля-Ленца)

Из закона Ома следует, что при пропускании электрического тока через проводник часть электрической энергии теряется - так сказать, «оседает» на участке цепи в виде падения напряжения. При этом «потерянная» часть, в соответствии с законом сохранения энергии, не исчезает бесследно, а превращается в тепло. Этот факт и зафиксирован в законе Джоуля-Ленца, связывающем тепловую мощность N (ватт), выделяющуюся в электрической сети с протекающим по ней током I (ампер) и падением напряжения  $U$  (вольт):  $N = U \cdot I$ . Как видите, если все измерения производятся в системе СИ, то никаких дополнительных коэффициентов не требуется: один вольт, умноженный на один ампер, равен одному ватту выделяющейся мощности.

Учитывая закон Ома, формулу закона Джоуля-Ленца можно переписать как  $N = I^2 \cdot R$  и  $N = U^2/R$ , где  $R$  – сопротивление цепи в омах. Заметьте, что мощность здесь пропорциональна квадрату тока (или напряжения) для одного и того же значения сопротивления, а от изменения сопротивления мощность зависит линейно - это важный факт, который позволит вам избежать многих ошибок при проектировании схем. Объясняется возникновение ошибок просто: при неизменном сопротивлении при изменении одной из величин в произведении I · U одновременно в ту же сторону меняется и вторая, откуда и появляется квадрат. При изменении сопротивления в произведении I · U пропорционально меняется только один из сомножителей - либо ток, либо падение напряжения, отсюда и простая пропорциональность мощности.

Напомним, что мощность по определению есть энергия, выделяющаяся за единицу времени. То есть, если умножить результат расчета по формуле Джоуля-Ленца в ваттах на время действия тока в секундах, получим абсолютное количество затраченной энергии в джоулях. Практически в электрических сетях вместо неудобных для практики джоулей очень часто употребляют внесистемную единицу ватт-час или киловатт-час (подчеркнем, что в этих наименованиях дефис означает знак умножения, а не деления!). 1 Вт-ч равен количеству энергии, выделившейся в цепи с мощностью 1 ватт за один час, т. е. 3600 Дж. Соответственно, 1 кВт-час - величина, еще в 1000 раз большая (3,6 кДж). Для электрохимических источников тока (батареек и аккумуляторов) в качестве меры энергетической емкости употребляют еще одну внесистемную единицу: ампер-час (или миллиампер-час). Чтобы привести ее к знакомым ватт-часам (а через них - к официальным джоулям), величину ампер-часов следует умножить на напряжение батарейки или аккумулятора.

#### Заметки на полях

Давайте оценим электрические величины, приведя их к знакомым явлениям. Например, ампер - это много или мало? В цепи с напряжением 220 В и током в 1 А будет выделяться ровно 220 Вт мощности. Чтобы нагреть один литр воды на один градус, нужно 4200 Дж (теплоемкость воды равна 4,2 Дж на грамм, считаем, что грамм воды примерно равен миллилитру). То есть источник мощностью 220 Вт будет нагревать литр на один градус примерно 19 с. А для доведения до кипения от комнатной температуры (разница примерно 80°) понадобится 19 ⋅ 80 ≈ 1500 с, или 25 мин (эти расчеты еще не учитывают теплопотери в окружающую среду).

<span id="page-24-0"></span>По этим цифрам вы можете понять, почему электрочайники имеют такую большую мощность - 2 кВт и более, только тогда они способны вскипятить литр-другой воды за приемлемое время. Аналогичные величины мощности, измеряющиеся киловаттами, характерны для электроинструмента, переводящего электрическую энергию в механическую работу. В то же время сложнейшие электронные приборы потребляют энергию, измеряемую ваттами и милливаттами - в тысячи раз меньше. Иными словами, обработка информации в электронном виде требует намного меньше энергии, чем физические действия в реальном мире.

# Подбор резисторов

При подборе резисторов в первую очередь руководствуются, конечно, величиной сопротивления. Сопротивления образуют стандартные ряды, отличающиеся в каждой декаде только десятичным множителем (например, 5,1 Ом, 51 Ом, 510 Ом, 5,1 кОм и т. д.). Кроме того, резисторы различаются допуском величины сопротивления в процентах от номинального: 20 %, 10 %, 5 %, 1 % и т. д. Чем уже допуск, тем больше ряд номиналов: среди резисторов с допуском 1 % и менее можно встретить номинальное сопротивление, например 249, 205 или 301 Ом, чего в более грубых рядах не встречается. Подробнее об устройстве стандартных рядов сопротивлений резисторов и емкостей конденсаторов (в том числе, почему величины не ровно 4, 5 или 6, а 3,9, 5,1 и 6,2) можно прочесть в статье «Википедии» «Ряды номиналов радиодеталей».

Отметим еще только, что на практике резисторы с допуском менее 1 % применяются нечасто и встретить в продаже их трудно, но это не значит, что они совсем не нужны. Точно определенное значение сопротивления требуется действительно редко, но гораздо чаще необходимо обеспечить строгое равенство резисторов (см., например, Эксперименты 23 и 24). Обычно чем меньше допуск, тем лучше остальные характеристики, включая такой важный параметр, как температурный коэффициент сопротивления (ТКС), характеризующий уход номинального сопротивления от температуры.

Кроме номинального сопротивления (часто его называют просто номиналом), резистор характеризуется предельно допустимой мощностью рассеяния, которая в первую очередь зависит от геометрических размеров. Этим параметром пренебрегать не следует - неправильно подобранный по мощности резистор просто обуглится и расплавится во время работы, причем может это сделать не сразу, так что вы и не заметите его выхода из строя. Кроме того, с геометрическими размерами связана еще одна характеристика резисторов, о которой часто забывают: предельно допустимое напряжение. Обычные мелкие резисторы мощностью 0,125-0,25 Вт имеют предельно допустимое напряжение, не превышающее 200 В, потому в бытовой сети, где амплитуды

<span id="page-25-0"></span>напряжений превышают 300 В, их использовать нельзя. Для применения в бытовой сети необходимы не менее чем полуваттные резисторы – не забывайте об этом!

# **Эксперимент 1. Исследование закона Ома в цепи с переменным резистором**

**Материалы и оборудование:**

- мультиметр;
- переменный или подстроечный резистор 1 кОм;
- постоянный резистор 51 Ом;
- источник питания 5 В (сетевой адаптер или лабораторный блок питания).

Просто измерить ток и напряжение в цепи с резистором вы можете самостоятельно и без дополнительных указаний. Напомним только, что мультиметр в режиме вольтметра подключается параллельно измеряемой цепи, а в режиме амперметра – последовательно, в разрыв цепи. А здесь мы сразу проведем эксперимент, который заодно проиллюстрирует две возможные схемы подключения переменного резистора. Схема обычного включения переменного резистора (рис. 1.1*a*) служит для преобразования напряжения *U* в ток *I*, а схема потенциометра (делителя напряжения, рис. 1.1*б*) – тока *I* в напряжение *U*.

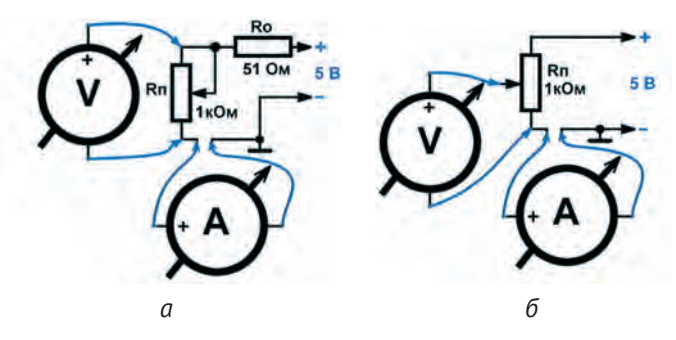

**Рис. 1.1.** Измерение тока и напряжения в двух вариантах подключения переменного резистора (*а, б*).

В первой схеме (рис. 1.1*а*) средний контакт (движок) подключен к одному из двух других выводов переменного резистора R<sub>n</sub>. На практике его подключают к такому выводу, чтобы при вращении движка вправо нужная величина увеличивалась. В данном случае эта величина – ток в цепи, она будет увеличиваться при уменьшении сопротивления. Соберите схему, подключите к ней амперметр, как показано на рисунке, и убедитесь, что при верхнем по схеме положении движка ток минимален и равен примерно 5 мА (примерно, а не точно потому, что и резистор, и источник тока имеют свои погрешности, добавляет свою лепту и наличие резистора R<sub>v</sub> о котором далее). Эта величина равна напряжению источника питания 5 В, деленному в соответствии с законом Ома на полную величину сопротивления резистора (1 кОм).

По мере того как вы будете вращать движок переменника R<sub>1</sub>, ток будет увеличиваться, так как все меньшая часть резистора будет участвовать в цепи. В пределе ток должен стать очень большим - в нижнем положении движка переменный резистор в прохождении тока вообще не участвует (перемкнут накоротко). Чтобы при этом не случилось никаких неприятностей ни с резистором (при большом токе контакт движка может сгореть), ни с источником питания (неизвестно, как он реагирует на превышение допустимого тока нагрузки), служит постоянный ограничительный резистор R<sub>o</sub>. Его номинал (т. е. величина сопротивления), равный 51 Ом, достаточно мал, чтобы не вносить существенную погрешность при малых токах, но ограничивает ток на уровне 100 мА, что безопасно для остальных элементов схемы. Отметим, что наличие ограничительного резистора в такой схеме подключения переменника - обязательное условие, за исключением случаев, когда ток ограничен на безопасном уровне какими-то другими факторами.

Обратим внимание на наличие второго измерительного прибора в схеме: вольтметра, измеряющего напряжение на переменном резисторе. Если вы при различных положениях движка переменного резистора будете контролировать это напряжение, то убедитесь, что сначала оно почти не меняется. Заметное изменение напряжения начнет происходить только при относительно больших токах - при положении движка, близком к нижнему пределу. Тогда все большая часть напряжения будет приходиться на ограничительный резистор в совокупности с внутренним сопротивлением источника питания, и в пределе, при полностью выведенном в нижнее положение движке, падение напряжения на переменном резисторе станет равным нулю.

Второй вариант включения переменного резистора в цепь (рис. 1.16) существенно отличается по своим свойствам от первого. Для начала ограничительный резистор тут не нужен, так как ни при каком положении движка переменник не замыкается накоротко, и опасного увеличения тока здесь произойти не может. Переменный резистор все время включен в источник питания целиком, и ток через него будет составлять 5 мА в полном соответствии с законом Ома. При вращении движка переменника будет меняться только напряжение на его выводе, что и покажет вольтметр - в верхнем положении напряжение будет равно напряжению источника 5 В, а в нижнем равно нулю. Между крайними положениями напряжение будет меняться по мере перемещения

<span id="page-27-0"></span>движка. Такая схема носит название схемы потенциометра (поэтому сам переменный резистор часто называют потенциометром).

Искажения в эту красивую картину внесет подключение к движку потенциометра какой-либо существенной нагрузки. Рассчитать такую схему гораздо сложнее, и мы подробнее рассмотрим этот вопрос при проведении Эксперимента 4.

### **Задания**

- 1. Соберите схему, как показано на рис. 1.1а. Проделайте операции, изложенные в тексте.
- 2. Соберите схему, как показано на рис. 1.1б. Оцените изменение напряжения при вращении движка потенциометра. Попробуйте подключить какую-либо нагрузку между движком и минусом питания (например, резистор сопротивлением 10 кОм) и убедитесь, что выходное напряжение снижается, но только при положениях движка, отличных от верхнего.

# **Эксперимент 2. Измерение тока с помощью вольтметра**

**Материалы и оборудование:**

- мультиметр;
- резисторы для нагрузки: 10 Ом (15 Вт), 100 Ом (1 Вт), 1 кОм, 10 кОм;
- комплект измерительных резисторов: 0,1 Ом (5 Вт), 1 Ом (1-2 Вт), 10 Ом;
- источники питания 5 и 12 В (сетевые адаптеры или лабораторный блок питания с током до 1-2 А).

Кратко на этой теме мы уже останавливались, рассматривая мультиметр в главе «Инструменты, материалы, технологии и оборудование». Сейчас мы рассмотрим ее подробнее. Сразу скажем, что обратная задача (т. е. измерение напряжения с помощью амперметра) в повседневной практике возникает крайне редко. Это была стандартная проблема при проектировании старинных стрелочных вольтметров: аналоговые электромеханические измерительные головки всегда рассчитаны именно на измерение тока, главный параметр у них так и называется – ток полного отклонения. Но сейчас при необходимости получить аналоговую шкалу проще нарисовать ее на дисплее или применить специальный шкальный индикатор, на который информация все равно подается в цифровом виде. Поэтому с исчезновением электромеханических стрелочных приборов из повседневной практики и задача преобразования напряжения в ток при проведении измерений почти перестала возникать.

А вот задача преобразования тока в напряжение, как мы уже говорили (см. «Заметки на полях» в разделе «Мультиметр» вводной главы «Инструменты, материалы, технологии и оборудование»), возникает часто: гораздо удобнее измерять параметры готовой работающей схемы, не пересобирая ее каждый раз при необходимости подключения амперметра в разрыв питания. Кроме того, нередко возникает задача следить за током и напряжением в разных частях схемы в определенные моменты времени - не покупать же два мультиметра только для этой задачи? Удобнее просто перенести щупы из одного места схемы в другое, не переключая их в другие гнезда и не меняя пределы измерений.

Для этого необходимо заранее установить в нужных местах датчики тока, простейшим из которых служит обычный резистор. Есть, конечно, более точные и тонкие методы, с частью которых вы познакомитесь далее, но для повседневных нужд обычного резистора достаточно. Такой резистор вместе с измерителем напряжения на нем - вольтметром превращается в измеритель тока - амперметр. На профессиональном жаргоне резистор, специально предназначенный для измерения тока, называют шунтом. Шунты обязательно имеются в любом мультиметре - вы их можете рассмотреть, если снимете нижнюю крышку.

Мы знаем, что амперметр не должен вносить погрешностей в измеряемую цепь, для чего его сопротивление должно быть мало, т. е. измерительный резистор должен иметь небольшой номинал. Как оценить необходимую величину его сопротивления?

Давайте считать по закону Ома. Обычные значения напряжения, с которыми мы сталкиваемся в наших схемах, - единицы и доли вольта, значения тока - единицы миллиампер. То есть чтобы не вносить существенную погрешность, падение напряжения на измерительном резисторе не должно превышать 0,1 В при токах до 10 мА (0,01 А). По закону Ома  $R = U/I$  получаем, что это соответствует сопротивлению 0,1/0,01 = 10 Ом. Проверим на всякий случай по закону Джоуля-Ленца, какова должна быть мощность такого резистора, чтобы он не сгорел:  $W = U \cdot I = 0,1 \cdot 0,01 = 0,001$  Вт, или 1 мВт. Иными словами, для таких целей годится абсолютно любой резистор с номинальным сопротивлением 10 Ом.

Таким образом, для измерения тока с помощью измерительного резистора 10 Ом нужно установить предел измерения в милливольтах и затем поделить полученный результат на 10 - получим ток в миллиамперах. Каков может быть минимальный измеряемый ток при таком измерительном резисторе? Это определяется возможностями мультиметра. При токе в 1 мкА на сопротивлении 10 Ом будет падать 10 мкВ, но обычный мультиметр измерить такое малое напряжение не сможет. Обычный нижний предел мультиметра составляет единицы милливольт, что для нашего резистора 10 Ом будет соответствовать токам в доли миллиампера. Для измерения токов меньшей величины следует увеличить номинал измерительного резистора. Резистор 100 Ом позволит измерять

токи в десятки микроампер, 1 кОм – единицы и доли микроампера. Но не забывайте, что при повышении тока на таких резисторах может недопустимо повыситься падение напряжения (например, для сопротивления 1 кОм ток всего в 1 мА дает целый вольт падения!), потому для низких значений тока номинал резистора следует выбирать очень тщательно.

Наоборот, при повышении измеряемого тока сопротивление измерительного резистора следует снижать. Ток в 0,1 А (100 мА) даст падение напряжения в 0,1 В на сопротивлении 1 Ом. То есть с помощью резистора 1 Ом удобно измерять токи в десятки и сотни миллиампер (доли ампера). К тому же делить результат не нужно: падение напряжения, выраженное в милливольтах, здесь равно току в миллиамперах, выраженное в целых вольтах – току в амперах. Но не забываем про закон Джоуля–Ленца (ведь количество выделяемого тепла растет пропорционально квадрату тока!): при токе в 1 А на резисторе 1 Ом будет выделяться целый ватт тепловой мощности. Малогабаритный резистор (они имеют максимальную рассеиваемую мощность 0,25 Вт) при таком токе просто сгорит, потому тут следует выбирать резистор с запасом – мощностью 2 Вт, не менее.

Наконец, для токов в единицы ампер и более нужен резистор с еще меньшим номиналом — 0,1 Ом, причем мощностью не менее 5–10 Вт (обычно такие мощные резисторы выпускаются в керамическом корпусе или представляют собой просто проволоку из сплава с высоким сопротивлением). Падение напряжения на нем в вольтах нужно умножать на 10, чтобы получить ток в амперах.

#### *Заметки на полях*

Кстати, а какова может быть реально допустимая погрешность, вносимая измерительным резистором? Мы ее задали на уровне 0,1 В, но, возможно, в отдельных случаях она может быть и больше? Действительно, для цифровых схем с питанием до 5 В отклонение в 0,1 В не окажет влияния на работу схемы. Но для аналоговых схем в некоторых практических случаях это может быть критично, поэтому мы и указываем размытые верхние границы измерений для разных вариантов номинального сопротивления измерительного резистора.

Отметим, что все то же самое справедливо для измерений действующего значения переменного тока. Единственное, что с помощью обычного мультиметра вряд ли удастся померить переменный ток на уровне единиц и долей миллиампера (так как нижний предел измерений переменного напряжения достаточно велик и составляет обычно вольты). Но с переменным током таких задач обычно и не встает, а если подобное потребуется, то обычный мультиметр тут не поможет.

Давайте теперь проверим наши рассуждения в эксперименте. Не будем ломать готовые электронные приборы, а построим простенькую искусственную схему потребления тока, в которой мы можем его регулировать в достаточно широких пределах (рис. 1.2).

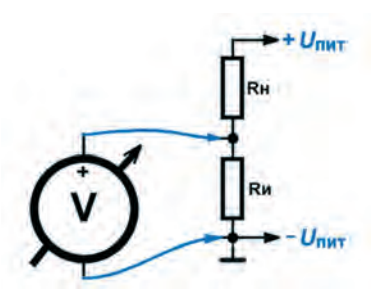

**Рис. 1.2.** Эксперимент по проверке измерения тока с помощью вольтметра

На схеме намеренно не указаны номиналы нагрузочного резистора R<sub>n</sub> и измерительного резистора  $R_{u}$ , а также напряжение источника питания. Различные варианты этих параметров указаны в списке материалов и оборудования в начале раздела. Разумеется, указанные варианты нагрузочного резистора не единственные, можно использовать и другие номиналы. Подключая в качестве нагрузки различные варианты резисторов и меняя напряжение источника, вы меняете ток в цепи и должны добиться его измерения в соответствии с описанием выше.

В табл. 1.1 указаны ориентировочные значения тока в цепи при различных значениях нагрузки и питающего напряжения. В реальности они могут немного меняться, так как резисторы неточные, напряжение источника может падать под нагрузкой, измерительный резистор вносит свою небольшую погрешность и т. д. Кроме этого, в таблице указана примерная необходимая мощность нагрузочного резистора.

| Сопротивление<br>нагрузки,<br>$R_{\rm H}$ | Напряжение питания,<br>U<br>пит | Ток через нагрузку,<br>$I_{\rm H}$ | Минимальная<br>мощность резистора<br>нагрузки, Вт |
|-------------------------------------------|---------------------------------|------------------------------------|---------------------------------------------------|
| 10 O <sub>M</sub>                         | 5 B                             | 0,5A                               | 3B <sub>T</sub>                                   |
|                                           | 12B                             | 1,2A                               | 15 BT                                             |
| 100 O <sub>M</sub>                        | 5 B                             | 50 MA                              | 0,5B                                              |
|                                           | 12B                             | 120 MA                             | 2B <sub>T</sub>                                   |
| 1 кОм                                     | 5 B                             | 5 MA                               | 0,25 B <sub>T</sub>                               |
|                                           | 12B                             | 12 <sub>M</sub> A                  | 0,25 B <sub>T</sub>                               |
| 10 кОм                                    | 5 B                             | 0.5 <sub>M</sub> A                 | 0,25 B <sub>T</sub>                               |
|                                           | 12 B                            | $1,2$ MA                           | 0,25 B <sub>T</sub>                               |

**Таблица 1.1.** Значения тока в цепи (рис. 1.2) в зависимости от сопротивления нагрузки  $R_{_{\sf H}}$  и напряжения питания  $U_{_{\sf num}}$ 

## <span id="page-31-0"></span>**Задание**

1. Проверьте работоспособность метода, следуя рекомендациям, приведенным в тексте, и сравнивая полученные результаты с табл. 1.1.

# **Эксперимент 3. Подключение светодиода и расчет гасящего резистора**

**Материалы и оборудование:**

- мультиметр;
- резисторы  $(0, 25 B_T)$ : 220 Ом, 510 Ом, 1 кОм, 2 кОм, 3 кОм, 33 кОм;
- светодиоды круглые 5 или 3 мм: красный, зеленый, синий, белый ультраяркий, синий ультраяркий;
- источники питания 5 и 12 В (сетевые адаптеры или лабораторный блок питания);
- источник питания переменного тока в диапазоне 5–20 В (сетевой адаптер с переменным напряжением на выходе или трансформатор).

Схема подключения светодиода, несомненно, известна каждому школьнику. Но винтернете постоянно попадаются малограмотные публикации, авторы которых путаются в токах и напряжениях. Поэтому мы все-таки ее повторим (рис. 1.3*а*), обозначив заодно основные параметры – падение напряжения на светодиоде  $U_{_{\mathrm{c}\alpha}}$ и ток через светодиод  $I_{_{\mathrm{c}\alpha}}$ .

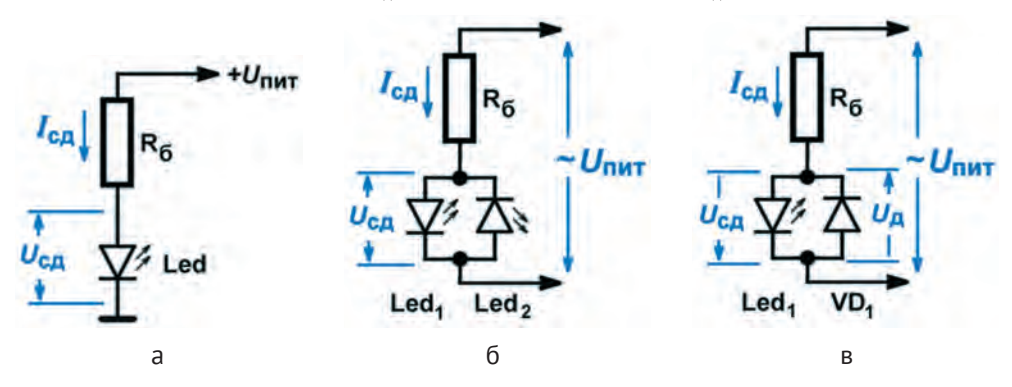

**Рис. 1.3.** Подключение светодиода к источнику питания

#### *Заметки на полях*

Вопросы вроде «как узнать, на какое напряжение рассчитан светодиод?» с пугающей регулярностью появляются на форумах. Самое интересное, что «знатоки» столь же часто на них отвечают с самым компетентным видом. Следует твердо усвоить, что такая формулировка не имеет смысла, как не имеет смысла,

например, вопрос о температуре космического пространства (так как там нет атмосферы, то и понятие температуры к открытому космосу неприменимо). Светодиод питается током, а не напряжением, в отличие от лампочки накаливания его нельзя напрямую подключать к источнику питания. Вместо рабочего напряжения у светодиода есть рабочий ток I<sub>сд</sub>, который и следует устанавливать, для чего служит балластный (токозадающий, токоограничивающий) резистор  $R_{\varepsilon}$ (см. рис. 1.3*а*). Напряжение на светодиоде (*U*сд) устанавливается автоматически, мы им не управляем, эта величина – справочное значение. Она служит для того, чтобы определить напряжение источника, ниже которого светодиод может вовсе не засветиться – по крайней мере, при максимальной яркости. Подключать светодиод к батарейке или другому источнику напряжения без балластного резистора (или заменяющей его схемы источника тока, как в светодиодных светильниках, см. главу 11) бесполезно и опасно: либо он не засветится с нужной яркостью, либо сгорит.

Светодиод, как разновидность диода, может питаться только постоянным током определенного направления. Попытка подключить одиночный светодиод к сети переменного тока без дополнительных ухищрений даже с правильно подобранным балластным резистором, скорее всего, приведет к его выходу из строя за счет пробоя обратным напряжением. Допустимое обратное напряжение обычных светодиодов не превышает единиц вольт. Но для избавления от опасного обратного напряжения необязательно ставить целый выпрямительный мост. На рис. 1.3*б* и 1.3*в* показаны два простых варианта питания светодиода переменным током. В варианте рис. 1.3*б* два светодиода включены встречно-параллельно, в каждом из полупериодов питающего напряжения светится один из них, а обратное напряжение на втором не превысит прямого напряжения на первом. Светодиоды Led<sub>1</sub> и Led<sub>2</sub> могут быть разного цвета – ес*л*и, например, это зеленый и красный, то при 50-герцевом питании цвета сольются, и вся конструкция будет светиться желтым. Во втором случае (рис. 1.3*в*) вместо второго светодиода ставится обычный диод VD<sub>1</sub>, прямое напряжение которого еще меньше, чем у светодиодов.

Питающее напряжение в обоих вариантах может быть любым – хоть 220 В от бытовой сети, лишь бы сопротивление балластного резистора  $\mathrm{R}_5^{\mathrm{}}$  было рассчитано правильно. Вместо балластного резистора в цепи переменного тока можно использовать «гасящий» конденсатор (см. «Подробности» в Эксперименте 10). Параметры дополнительного диода VD<sub>1</sub> также могут быть абсолютно любыми, так как ток через него составляет миллиамперы, а обратное напряжение не превышает падения напряжения на светодиоде (см. табл. 1.2 далее). Единственное требование к нему – по возможности минимальный ток утечки в обратном направлении.

Ба*лл*астный резистор (R<sub>6</sub> на рис. 1.3*а–в*) служит для преобразования напряжения источника в ток, питающий светодиод. Номинал резистора можно рассчитать по формуле:  $R_{_6}$  = ( $U_{_{\rm{rurr}}}$  –  $U_{_{\rm{c2}}}/I_{_{\rm{c2}}}.$  Током  $I_{_{\rm{c2}}}$  мы задаемся из соображений, о которых далее, а сейчас обратим внимание на параметр  $U_{cs}$  – напряжение на светодиоде.

Это напряжение устанавливается автоматически в зависимости от тока через светодиод (с довольно сложной экспоненциальной зависимостью), а также зависит от цвета и яркости свечения (обычный или ультраяркий). Значение  $U_{c}$  можно найти в справочных данных на каждый тип светодиода в отдельности, но при изучении этих данных вы быстро выясните, что для каждой разновидности напряжение примерно одинаковое. При этом следует учесть, что в справочной документации приведено максимальное значение напряжения (при максимально допустимом токе), в реальных рабочих режимах эти значения заметно меньше. Обобщенные данные для разных типов светодиодов приведены в табл. 1.2.

| Цвет свечения       | Пределы напряжения<br>при максимальном токе<br>(по документации), В | Напряжение в рабочем<br>режиме, В |
|---------------------|---------------------------------------------------------------------|-----------------------------------|
| Красный             | $1,9 - 2,2$                                                         | $1,7 - 2,0$                       |
| Желтый              | $1,9 - 2,5$                                                         | $1,7 - 2,0$                       |
| Зеленый             | $2,5 - 3,0$                                                         | $1,8 - 2,0$                       |
| Голубой (синий)     | $2,5 - 3,0$                                                         | $2,0-2,2$                         |
| Синий (ультраяркий) | $3,0-4,0$                                                           | $2,5 - 3,0$                       |
| Белый (ультраяркий) | $3,0-4,0$                                                           | $2,5 - 3,0$                       |

**Таблица 1.2.** Примерное значение прямого падения напряжения  $U_{ex}$ для светодиодов различного цвета

Как мы видим из таблицы, для большинства светодиодов при обычном режиме эксплуатации смело можно принимать падение напряжения в следующих границах: для светодиодов обычной яркости примерно 2 В, для ультраярких - примерно 3 В. При изучении документации вы найдете массу исключений из этого правила, но все они будут отклоняться от приведенных величин не более чем на доли вольта, что имеет мало значения с точки зрения результирующей яркости, особенно при повышенном напряжении питания. Эти доли вольта придется «ловить» при питаниях схемы 3,3 В и менее, и не исключено, что ряд типов светодиодов при таком напряжении просто не заработает, но на все случаи жизни общих рекомендаций дать невозможно.

Теперь о рабочем токе. Этот параметр следует проверить экспериментально: проверьте каждый из отобранных типов светодиодов с каждым номиналом балластного резистора (см. списки в разделе «Материалы и оборудование»). Сделайте это для двух напряжений питания 5 и 12 В, за одним исключением: не включайте светодиоды (особенно 3 мм диаметром) с балластным резистором 220 Ом в источник 12 В (вы превысите допустимое значение тока, равное для круглых светодиодов 30–40 мА, и светодиод может выйти из строя). Все остальные варианты проверьте на практике, отмечая яркость свечения, и вы наглядно убедитесь в справедливости следующих положений:

- для любого типа светодиода необходимым и достаточным является рабочий ток 3–7 мА (резистор в диапазоне 510 Ом – 1 кОм для питания 5 В или 2-3 кОм для питания 12 В);
- ультраяркие типы светодиодов могут работать в качестве обычных сигнальных при пониженном потреблении тока: для питания 5 В вполне годится балластный резистор 33 кОм, что соответствует току около 100 мкА.

Обычные сигнальные светодиоды излучают с силой света не более десятков милликандел (мкд). Ультраяркими (или суперъяркими – название зависит от производителя) светодиоды считаются при интенсивности излучаемого света в сотни-тысячи милликандел и более. Не следует поддаваться всеобщей моде на использование ультраярких светодиодов в качестве сигнальных – как уже давно отмечают многие разработчики и пользователи, в бытовой аппаратуре ультраяркие светодиоды только раздражают своим неумеренным сиянием, особенно в темноте. Зато, как следует из проверенных нами положений, вполне возможно использование ультраярких светодиодов при пониженном потреблении в автономных устройствах с батарейным питанием.

### **Задания**

- 1. Оцените яркость свечения разных типов светодиодов при различных сопротивлениях токоограничивающего резистора. Подберите оптимальные, на ваш взгляд, значения резисторов для каждой из разновидностей светодиодов при питании 5 В. Обратите особое внимание на ультраяркие разновидности – при каких значениях сопротивления они будут светиться оптимальным образом для использования в качестве сигнальных.
- 2. Включите два разноцветных светодиода встречно-параллельно. Сопротивление резистора  $\text{R}_5^{}$  подберите из расчета среднего прямого тока 5–10 мА (см. формулу в тексте) при имеющемся источнике переменного напряжения. Подключите светодиоды к источнику и оцените цвет результирующего свечения при сочетании светодиодов разных цветов. Эффект изменения цвета будет особенно нагляден при использовании двухцветных светодиодов с двумя выводами – они как раз представляют собой два близко расположенных светодиода в одном корпусе, включенные встречно-параллельно.

<span id="page-35-0"></span>Внимание! Если в качестве источника переменного напряжения использован ЛАТР, не забывайте о правилах при работе с сетевым напряжением! Не лезьте во включенную схему пальцами и металлическими инструментами, не меняйте компоненты при включенном питании, не подключайте щупы измерительных приборов без отключения питания!

# Эксперимент 4. Последовательное и параллельное соединение резисторов

Материалы и оборудование:

- мультиметр;
- переменный или подстроечный резистор 1 кОм;
- постоянный резистор 1 кОм;
- источник питания 5 В (сетевой адаптер или лабораторный блок питания).

При последовательном соединении резисторов (рис. 1.4а) ток I в цепи одинаков для обоих резисторов R<sub>1</sub> и R<sub>2</sub>, а падения напряжения на каждом из них  $(U, u, U)$  в сумме равны суммарному напряжению  $U$ . При параллельном соединении (рис. 1.46), наоборот, напряжение И общее для обоих резисторов, а токи через каждый из них  $(I_1 \text{ u } I_2)$  равны суммарному току I<sub>c</sub>. Из закона Ома легко таким образом вывести, что при последовательном соединении сопротивления резисторов складываются (суммарное сопротивление больше большего из них), а при параллельном складываются обратные величины - проводимости (результирующее сопротивление меньше меньшего из них).

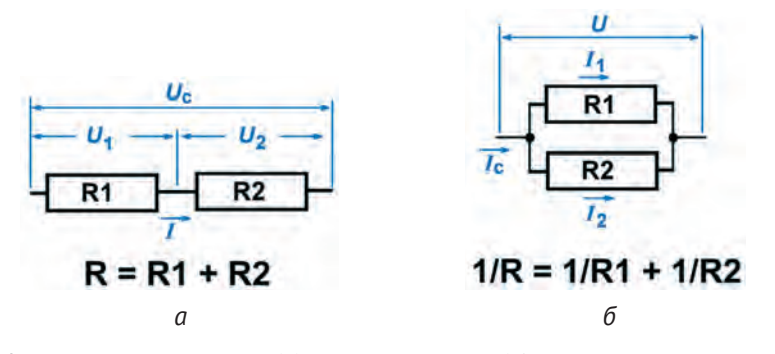

Рис. 1.4. Последовательное (а) и параллельное (б) соединение резисторов

В теоретической электротехнике для анализа сложных цепей с резисторами обычно ссылаются на так называемые законы Кирхгофа, но на практике их применяют редко: любую цепь с резисторами всегда можно привести к простейшему виду рис. 1.4а или б, последовательно объединяя резисторы попарно и вычисляя их суммарное сопротивление. Для изучения этого приема вернемся к включению переменного резистора по схеме потенциометра (рис. 1.16), но усложним ее, подключив к движку переменника отдельный нагрузочный резистор R<sub>.</sub>. Для простоты предположим, что оба резистора в схеме имеют одинаковое номинальное сопротивление 1 кОм (рис. 1.5).

Амперметр на схеме не показан, чтобы не загромождать рисунок: здесь фигурируют три разных тока, которые надо измерять независимо - суммарный ток от источника питания I, ток через переменный резистор  $I_n$  и ток через нагрузку  $I_n$ . Места, куда следует подключать амперметр для их измерения, обозначены синими точками. Кстати, характерный пример удобства использования приема, обсужденного в Эксперименте 2, - подключите в эти точки заранее по резистору 10 Ом и измеряйте ток с их помощью вместо того, чтобы каждый раз разрывать цепь в нужном месте.

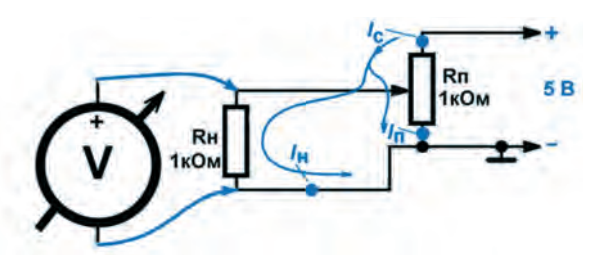

Рис. 1.5. Подключение нагрузки к потенциометру

В общем случае часть общего тока  $I_c$  пойдет через  $R_{\mu}$  ( $I_{\mu}$  на рис. 1.5), часть – по-прежнему через переменный резистор  $(I_n)$ . При этом в верхнем положении движка ничего не изменится - на переменном резисторе и на нагрузке напряжение равно напряжению питания, только источник будет отдавать вдвое больший ток  $I_c = I_n + I_n = 5 + 5 = 10$  мА. Останется равным нулю напряжение в крайнем нижнем положении движка (нагрузочный резистор R<sub>u</sub> будет замкнут накоротко, ток через него равен нулю, общий ток равен току через переменник, т. е. 5 мА). А вот в промежуточных положениях движка нагрузочный резистор R окажется подключенным параллельно части переменного резистора R<sub>17</sub> и картина изменения напряжения на нем и общего тока в схеме окажется существенно искаженной. Как рассчитать токи и напряжения в такой схеме? Это не такая уж простая задача, как кажется.

Установите движок потенциометра как можно более точно в среднее положение и измерьте все три тока, а также напряжение на нагрузке U<sub>.</sub>. Это напряжение окажется равным примерно 2 В, ток через нагрузочный резистор *I<sub>n</sub>* около 2 мА, ток через переменный резистор *I<sub>n</sub>* около 4 мА, суммарный ток от источника около 6 мА. Почему такие значения?

Рассмотрим схему по частям. Нагрузка  $R_{\text{u}}$  подключена параллельно нижней половинке потенциометра. Согласно правилу параллельного соединения суммарное сопротивление этого узла схемы *R* можно подсчитать из выражения  $1/R = 1/0.5R_n + 1/R_n$ .  $R_n$  и  $R_n$  равны каждый по 1 кОм, откуда 1/*R* = 2 + 1 = 3, *R* получается равным 0,333 кОм. К оставшейся (верхней) части переменного резистора, равной 0,5 кОм, этот узел подключен последовательно, т. е. они образуют общее сопротивление нагрузки на источник питания, равное 0,5 кОм + 0,333 кОм = 0,833 кОм. Соответственно, суммарный ток от источника I<sub>с</sub> окажется по закону Ома равным 5 В /0,833 кОм = 6 мА.

Рассмотренный узел из параллельно соединенных половинки R<sub>r</sub> и нагрузки образуют делитель напряжения в соотношении 0,5:0,333. Напряжение на движке (напряжение на нагрузке), которое покажет вольтметр, равно напряжению питания 5 В, деленному в этом соотношении, т. е. составляет 2 В. Его можно подсчитать и иначе: согласно закону Ома падение напряжения на резисторе 0,333 кОм, через который течет ток 6 мА, составит 0,333 · 6 = 2 В. Получается, что ток через резистор нагрузки R<sub>н</sub> с сопротивлением 1 кОм будет равен *I<sub>н</sub>* = 2 В / 1 кОм = 2 мА, а ток через подсоединенную к нему половинку переменника 0,5 кОм равен I<sub>n</sub> = 2 В / 0,5 кОм = 4 мА. Проверяем: *I*<sub>c</sub> = *I*<sub>n</sub> + *I*<sub>н</sub> = 4 + 2 = 6 мА. Все правильно.

Аналогичным образом можно рассчитать токи и напряжения при любом положении движка переменного резистора – единственное, что при этом надо точно знать сопротивление участка от движка до одного из крайних выводов. Если заменить переменный резистор на делитель напряжения из двух постоянных резисторов с известными номиналами, то задача, конечно, упрощается. В такой схеме можно все рассчитать теоретически, не прибегая к измерительным приборам.

Заметьте, что если бы нагрузка отсутствовала, то напряжение на движке потенциометра в среднем положении движка было бы точно равно половине питания, т. е. 2,5 В. Наличие нагрузки «подсаживает» выходное напряжение такого простого (резистивного) делителя. Это «подсаживание» будет тем меньше, чем ниже сопротивление потенциометра в сравнении с сопротивлением нагрузки. В пределе потенциометр превращается в источник напряжения с нулевым выходным сопротивлением, как и любой обычный источник питания (см. главу 12; 5 в книге Р. А. Свореня [1]).

#### **Задание**

1. Соберите схему подключения нагрузки к потенциометру (рис. 1.5) и проверьте расчеты, приведенные в тексте.

# <span id="page-38-0"></span>**Эксперимент 5. Удельное электрическое сопротивление различных материалов**

**Материалы и оборудование:**

- провод или проволока из стали, меди, алюминия, припоя ПОС-61, нихрома (диаметр в пределах 0,1–1 мм, длина примерно 1–3 м);
- мультиметр;
- резистор сопротивлением 10 Ом и мощностью 5–10 Вт;
- измерительный резистор сопротивлением 0,1 Ом и мощностью 1-2 Вт;
- источник питания 5 В (сетевой адаптер или лабораторный блок питания).

Цель этого эксперимента – наглядно представить разницу в сопротивлении проводников из различных материалов и заодно научиться измерять малые значения сопротивления. Оцените: сопротивлением в 1 Ом обладает медный провод сечением 1 мм<sup>2</sup> длиной почти 60 м (см. табл. 1.3 далее). Так как бытовые мультиметры не могут измерять сопротивление в доли ома с приемлемой точностью, то при непосредственном измерении для более-менее точной оценки сопротивления придется отмерять сотни метров такого провода. Ясно, что это неудобно и во многих случаях невозможно. Потому придется измерять сопротивление косвенным методом, вычисляя его из значений тока и падения напряжения на измеряемом образце.

Существуют весьма точные и тонкие методы таких измерений, доведенные до совершенства еще в доэлектронную эпоху (например, различные мостовые методы, см. раздел «Источники тока и их применение» в главе 11). Но мы не будем усложнять – нам здесь особой точности не требуется. Мы пренебрежем ошибками за счет сопротивления подводящих проводов и за счет нагревания материала в процессе пропускания тока через него. Чтобы нагрев этот был не слишком сильным, а источник питания не перегружался, мы ограничим ток через образец с помощью отдельного резистора 10 Ом. К этому резистору измеряемый образец будет подключаться последовательно. Таким образом, ток от источника питания никогда не сможет превысить 5 В/10 Ом = 0,5 А.

Формально схема измерений аналогична показанной на рис. 1.2, где вместо измерительного резистора  $R_{\mu}$  подставляем образец, а вместо  $R_{\mu}$  – резистор 10 Ом. Однако измерять ток в цепи с помощью приема, показанного вЭксперименте 2, в этом случае даже лучше, чем напрямую, т. е. измерительный резистор лучше оставить, а образец подключать между  $R_{\mu}$  и  $R_{\mu}$ . Сопротивление измерительного резистора из условия внесения

минимальной погрешности должно быть много меньше, чем 10 Ом, так что подойдет  $R_{u} = 0.1$  Ом (на всякий случай мощностью 1-2 Вт, реально в этом эксперименте можно и меньшей мощности). Амперметр всегда имеет свое собственное сопротивление, и в данном случае оно может быть сравнимо с сопротивлением образцов, что приведет к недопустимой погрешности при его отключении для измерения напряжения на образце и подключении для измерения тока. Двух мультиметров для постоянного подключения амперметра у нас нет, так что мы заменим его на подключение измерительного резистора. Тогда ток в процессе измерений измениться не сможет, и погрешность не возникает.

Измерения проводятся следующим образом: отмеряем образец некоторой длины (для меди и алюминия не менее нескольких метров; для стали, припоя и нихрома можно поменьше) и подключаем его к резистору 10 Ом и источнику питания. Измерив ток в цепи и падение напряжения на образце, рассчитываем его сопротивление по закону Ома. Например, если образец представляет алюминиевый провод сечением 1,5 мм<sup>2</sup> и длиной 3 м, ток через измерительную цепь получается равным 0,489 А, а падение напряжения на образце 28,5 мВ. Расчетное сопротивление образца, таким образом, составит 0,0285 В /0,489 А = 0,0583 Ом, а удельное сопротивление 0,028 Ом мм<sup>2</sup>/м, что очень точно совпадает с данными табл. 1.3.

Вряд ли вы сможете найти образцы проволоки одинакового диаметра для всех указанных материалов. Чтобы результаты можно было сравнивать, их придется пересчитать в соответствии с формулой удельного электрического сопротивления  $R = \rho \cdot L/S$ . Здесь вы в полной мере можете оценить удобство внесистемной единицы измерения Ом мм<sup>2</sup>/м поделенная на сечение проводника ( $\pi r^2$ , где  $r$  – радиус проволоки), она даст сопротивление одного метра длины. Еще более наглядным будет обратная величина, представляющая длину проводника сечением 1 мм<sup>2</sup>, сопротивление которого равно 1 Ом. Для сравнения результатов с теоретическими воспользуйтесь табл. 1.3, где приведены расчетные значения для указанных материалов. К ним для сравнения добавлено серебро - как вы можете видеть, самый лучший проводник электричества совсем незначительно отличается от меди (хотя в некоторых случаях эти единицы процентов отличия могут играть решающую роль).

| Материал | Удельное сопротивление,<br>OM·MM <sup>2</sup> /M | Длина проводника сопротивлением<br>1 Ом при сечении 1 мм <sup>2</sup> , м |
|----------|--------------------------------------------------|---------------------------------------------------------------------------|
| Серебро  | 0.016                                            | 66                                                                        |
| Медь     | 0.017                                            | 58,5                                                                      |

Таблица 1.3. Удельное электрическое сопротивление некоторых электротехнических материалов и длины проводников сопротивлением 1 Ом при сечении 1 мм<sup>2</sup>

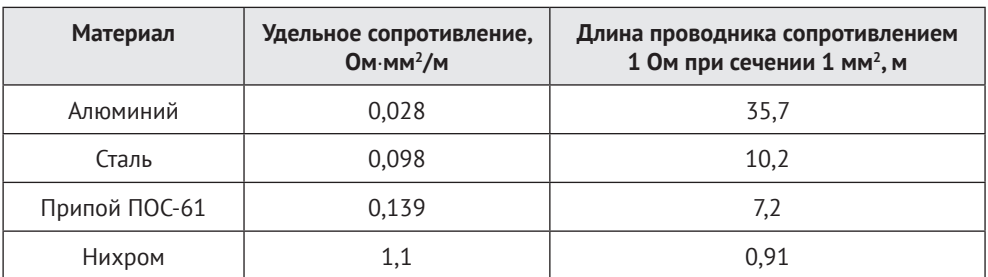

#### Окочнание табл. 1.3

#### Подробности

Удельное сопротивление металлов сильно зависит от температуры - на каждый градус ее изменения удельное сопротивление увеличивается примерно на 0,4-0,5 %. Этим объясняется факт, что лампочки накаливания всегда перегорают при включении. В первый момент нить холодная, ее сопротивление мало, ток очень велик. Нить быстро раскаливается, отчего ее сопротивление возрастает в 10-15 раз, и ток снижается. Однако по мере старения на нити образуются участки меньшего сечения за счет испарения раскаленного металла. Утонченные участки имеют бо́льшее сопротивление, чем остальная нить, в начальный момент все напряжение приходится на них, поэтому и мощность, выделяющаяся на таком участке, непропорционально велика. Возникает локальный перегрев, и уже уменьшившийся в сечении участок утончается еще быстрее. В конце концов дело доходит до того, что в первый момент после включения мощность на таком участке успевает нагреть утончившуюся до предела проволочку выше температуры плавления вольфрама, и нить перегорает.

### Задания

- 1. Соберите измерительную цепочку из последовательно включенных резистора 10 Ом и измерительного резистора 0,1 Ом. Подключите резистор 10 Ом к положительному выводу источника питания и соедините измерительный резистор с отрицательным выводом источника через отрезок проволоки из исследуемого материала заранее измеренной длины. Определите сопротивление образца, рассчитайте длину проводника с сопротивлением 1 м и по формуле, приведенной в начале главы, рассчитайте удельное сопротивление. Сравните с данными табл. 1.3. Проделайте это для всех образцов материалов.
- 2. Найдите в кладовке старую лампочку накаливания и измерьте мультиметром ее сопротивление в холодном состоянии. Из приведенных на колбе лампочки данных рассчитайте ее сопротивление при горении и сравните, насколько возрастает сопротивление нити при включении. Исходя из того, что температура горящей нити накала составляет примерно 2500 °С, рассчитайте температурный

коэффициент сопротивления вольфрама. Проверьте, насколько полученная величина совпадает со справочными данными (таблицу температурного коэффициента металлов легко разыскать в интернете).

**Пример расчета для лампочки 220 В, 100 Вт:** ток через такую нагрузку составляет 100 Вт/220 В = 0,45 А. Следовательно, сопротивление горящей лампочки будет равно 220 В/0,45 А ≈ 490 Ом. Измеренное сопротивление холодной нити составило 38 Ом. Следовательно, при включении сопротивление изменилось в 490/38 = 12,8 раз. Температурный коэффициент вольфрама, таким образом, составит около 12,8/2500º = 0,0047 °-1, или примерно 0,47 % на градус.

# **Оглавление**

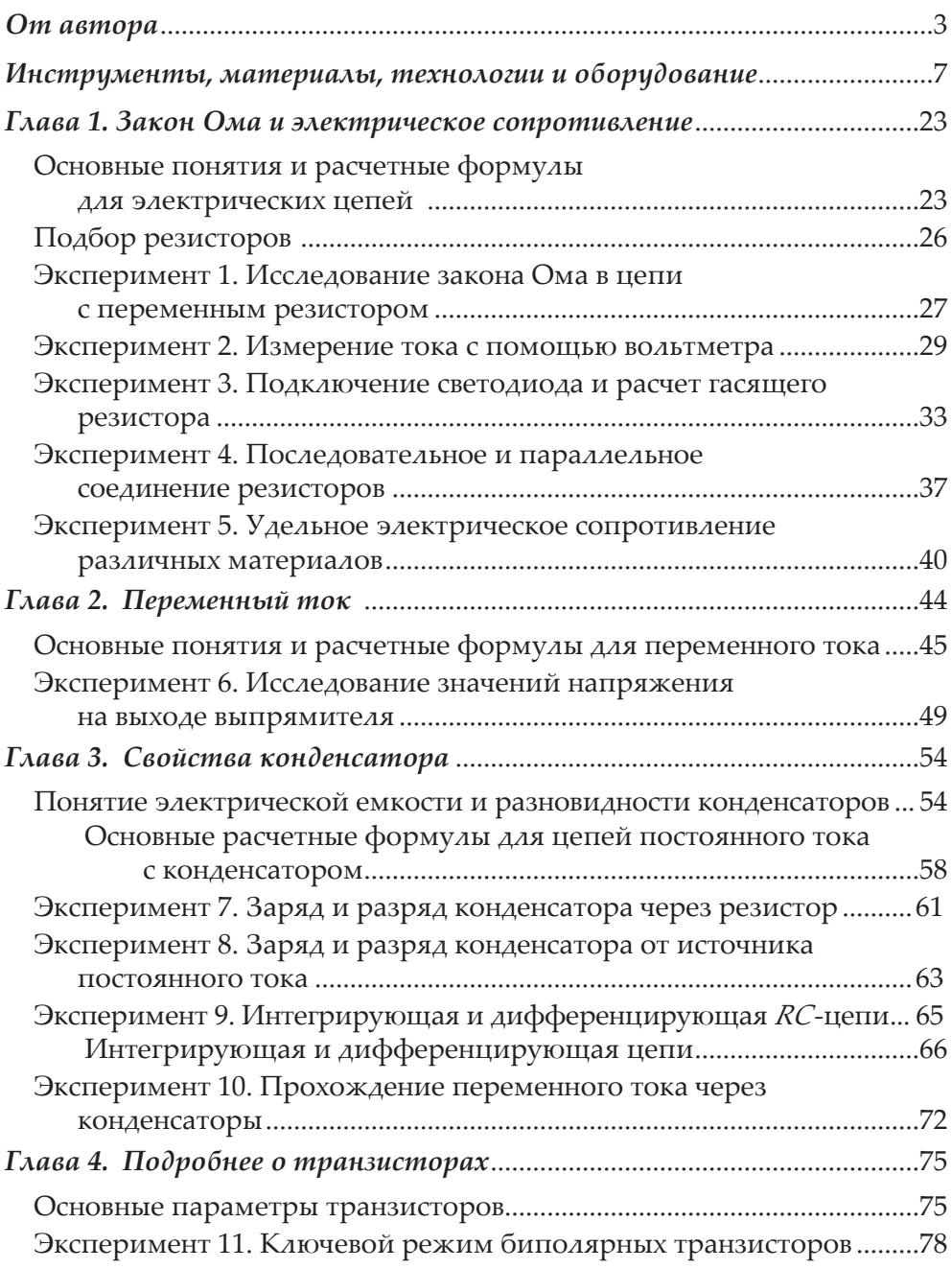

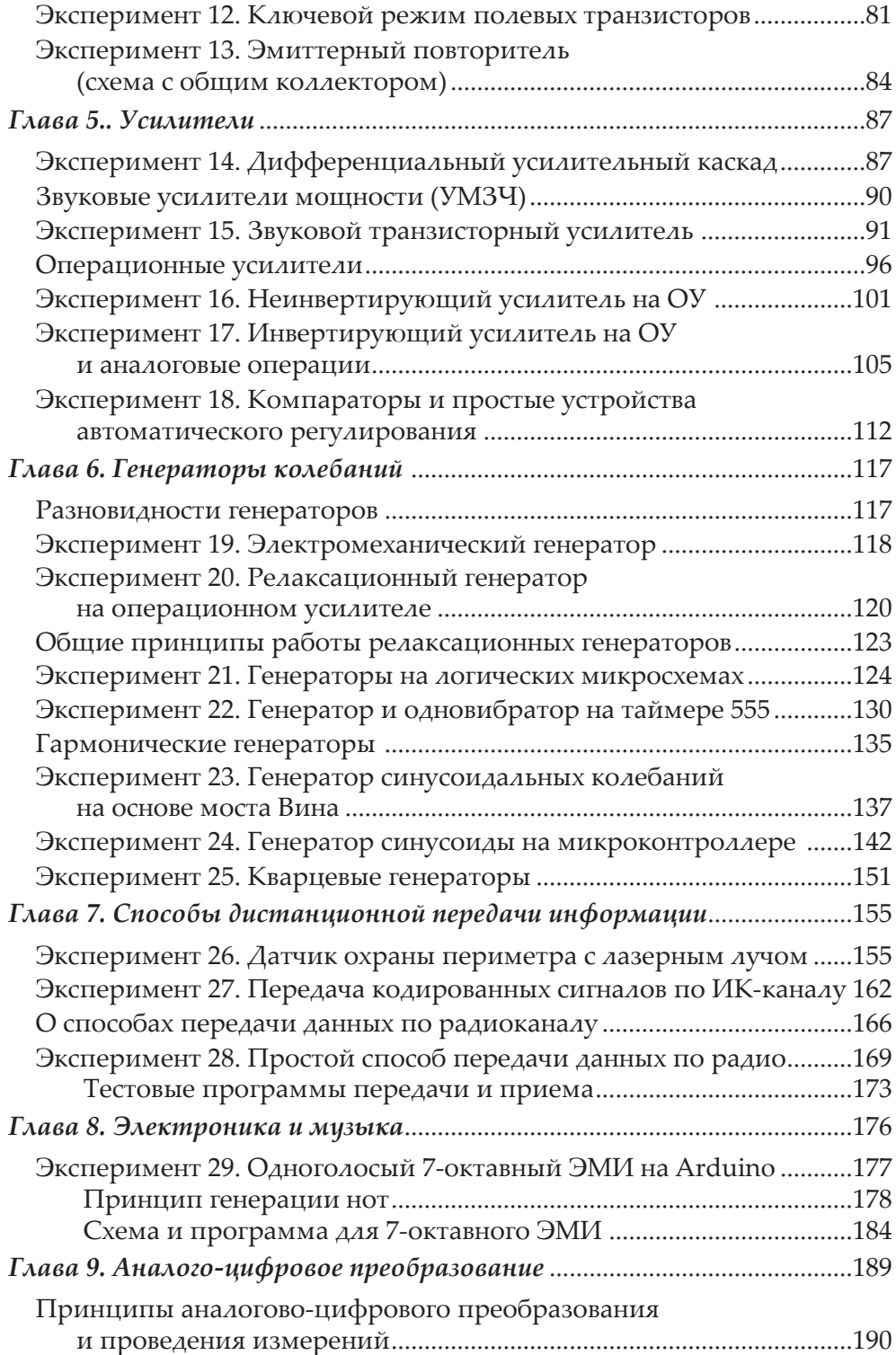

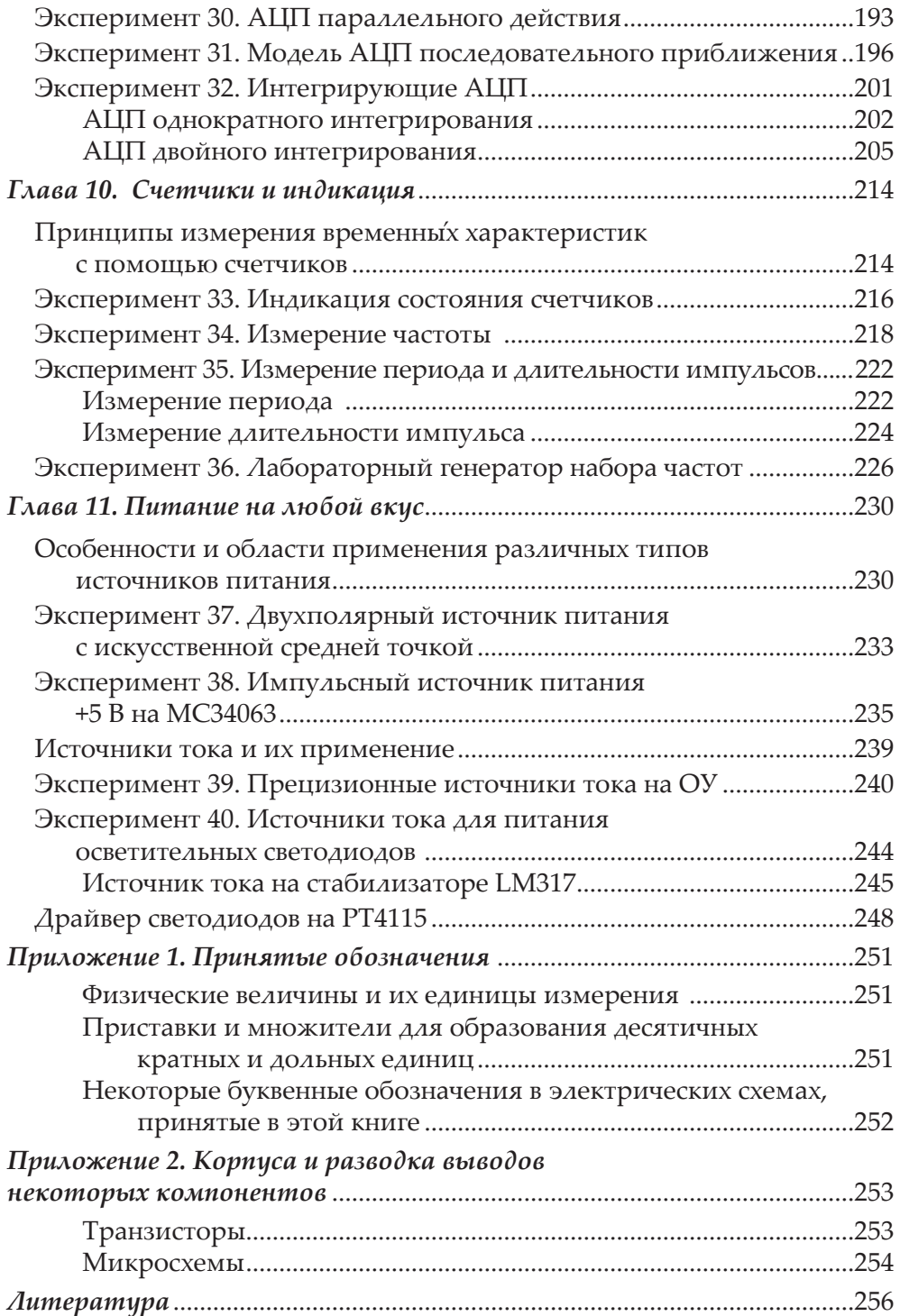